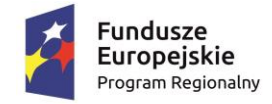

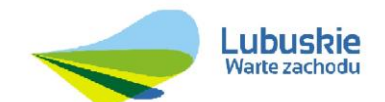

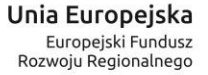

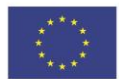

**Załącznik Nr 1a**

# **OPIS PRZEDMIOTU ZAMÓWIENIA W ZAKRESIE DOTYCZĄCYM CZĘŚCI NR 2**

## 1.1 WSTĘP

Głównym celem projektu "Wdrożenie kompleksowego pakietu IT dla mieszkańców Gminy **Czerwieńsk poprzez budowę zintegrowanego systemu informatycznego**" ułatwienie dostępu obywatelom, osobom niepełnosprawnym, przedsiębiorcom i instytucjom do nowoczesnej elektronicznej administracji szczebla samorządowego w Gminie Czerwieńsk umożliwiającej dwustronną interakcję w środowisku cyfrowym.

Do celów szczegółowych, ściśle powiązanych z celem głównym należą:

- 1. Zwiększenie poziomu wykorzystania technik informatycznych w komunikacji A2C, A2B zgodnie z rosnącym zapotrzebowaniem na usługi on-line sektora publicznego,
- 2. Unowocześnienie infrastruktury informatycznej Urzędu Gminy i Miasta Czerwieńsk poprzez zakup oprogramowania i sprzętu uniemożliwiającego świadczenie zaawansowanych technologicznie e-usług.
- 3. Optymalizacja procesów administracyjnych związanych ze świadczeniem usług publicznych skutkująca zwiększeniem komfortu obsługi klientów Urzędu Gminy i wydajności pracowników samorządowych.

Realizacja projektu jest w pełni spójna i zgodna z celami Regionalnego Programu Operacyjnego – Lubuskie 2020 na lata 2014-2020, Oś priorytetowa 2. "Rozwój Cyfrowy" Działanie 2.1 "Rozwój społeczeństwa informacyjnego".

Projekt przyczyni się także do upowszechnienia wykorzystania Internetu oraz narzędzi komunikacyjnych w życiu codziennym mieszkańców i przedsiębiorców jak i turystów z gminy Czerwieńsk, co spowoduje:

- zwiększenie atrakcyjności inwestycyjnej miasta i gminy;
- podniesienie jakości życia mieszkańców miasta i gminy;
- zwiększenie atrakcyjności turystycznej miasta i gminy;
- podniesienie jakości życia turysty przebywającego na terenie miasta i gminy.

Do efektów długofalowych projektu należy zaliczyć:

- Skrócenie czasu realizacji procedury udzielania informacji mieszkańców
- Zmniejszenie kosztów związanych z tradycyjnym sposobem uzyskiwania informacji
- Zwiększenie liczby użytkowników korzystających z e-usług
- Poprawa systemu informowania mieszkańców
- Zwiększona efektywność pracy personelu Urzędu
- Przyspieszenie rozwoju społeczeństwa informacyjnego w regionie lubuskim.

W niniejszym dokumencie zostały szczegółowo określone minimalne wymagania Zamawiającego względem poszczególnych elementów składających się na kompleksowy pakiet IT. W jego skład wchodzą zarówno oprogramowanie (aplikacje) składające się na jedną spójną platformę informatyczną (inaczej zwana systemem) – poza aplikacją e-Biblioteka (szczegółowo opisaną w par. 1.4.4) oraz sprzęt.

### 1.2 OGÓLNE WYMAGANIA

### 1.2.1 ŁATWOŚĆ PRACY Z SYSTEMEM

- 1) System musi cechować się przyjaznym interfejsem użytkownika wykorzystującym: menu, moduły, listy, formularze, przyciski, referencje (linki), itp.
- 2) System musi posiadać interfejs użytkownika w języku polskim. W języku polskim muszą być również wyświetlane wszystkie komunikaty, włącznie z komunikatami o błędach. Całość dokumentacji określonej w podrozdziale 1.6.3 – wymagana dokumentacja również powinna być w języku polskim (z wyłączeniem oryginalnych dokumentacji producenckich)
- 3) Komponenty Systemu użytkowane wewnątrz Jednostki powinny posiadać wbudowany mechanizm zdalnej asysty technicznej pozwalającej na wsparcie użytkowników systemu przez uprawnionych do tego administratorów.

## 1.2.2 BEZPIECZEŃSTWO

- 1) Wdrożone rozwiązanie powinno docelowo zapewniać możliwość tworzenia kopii zapasowych danych. Backup musi być wykonywany nie rzadziej niż raz dziennie zgodnie z opracowaną Procedurą wykonywania kopii zapasowych.
- 2) Poszczególne komponenty Systemu umieszczone w różnych lokalizacjach powinny komunikować się ze sobą oraz z systemami zewnętrznymi w sposób zapewniający poufność danych. Dopuszcza się jako rozwiązanie wykorzystanie protokołu SSL lub połączenia VPN.
- 3) Dla komponentów udostępnionych dla mieszkańców regionu zakłada się wykorzystanie protokołu SSL (HTTPS) w celu zachowania poufności. Wymóg nie dotyczy części ogólnodostępnych tj. zakres informacyjny Platformy Informatycznej czy BIP.
- 4) Uwierzytelnianie użytkowników w ramach komponentów wykorzystywanych przez Jednostkę powinno odbywać się za pomocą loginu i hasła (powinna być możliwość ustawiania siły hasła jak i możliwość wymuszania zmiany hasła). Dodatkowo w ramach tych komponentów powinna istnieć możliwość wyświetlenia zdarzeń wykonywanych przez danego użytkownika – rozliczalność i niezaprzeczalność wykonywanych czynności przez danego użytkownika.
- 5) Mechanizmy zapewniające autentyczność i integralność danych wewnątrz dostarczonego Systemu
- 6) Ograniczenie dostępu do danych i funkcji Systemu przez nieuprawnionych użytkowników. Modułowość systemu.

## 1.2.3 INTEGRACJA

Wymagany poziom integracji wdrażanych rozwiązań z systemem EOD:

- 1. Przekazywanie decyzji, wezwań z Oprogramowania do zarządzania zobowiązaniami do systemu EOD wraz z automatycznym włączaniem dokumentów do spraw zgodnych z JRWA. Obsługa dokumentów wychodzących zarówno formie przesyłek tradycyjnych jak i elektronicznych.
- 2. Przekazywanie z systemu EOD do Oprogramowania do zarządzania zobowiązaniami informacji o doręczeniu przesyłki.
- 3. Przekazywanie z systemu EOD do Oprogramowania do zarządzania zobowiązaniami deklaracji elektronicznych ePUAP wraz z automatycznym wczytaniem danych pliku XML.

### 1.2.4 LICENCJONOWANIE

- 1) Licencje powinny zostać udzielone na czas nieograniczony
- 2) Licencje powinny zostać udzielone na nieograniczoną liczbę użytkowników
- 3) Licencje nie powinny wprowadzać ograniczeń, co do ilości wprowadzanych rekordów
- 4) Licencje na ewentualne systemy operacyjne bądź systemy bazodanowe powinny zostać dostarczone w ilości umożliwiającej prawidłowe działanie Systemu.
- 5) Mając na uwadze nadrzędność celu, jakim jest uruchomienie Platformy Informatycznej Wykonawca zobowiązany jest dostarczyć wszelkie niezbędne oprogramowanie, które będzie konieczne do osiągnięcia zakładanego celu.
- 6) Wymagania licencyjne opisane w pkt. 1-5 niniejszego paragrafu (powyżej) nie dotyczą Aplikacji e-Biblioteka (szczegółowo opisanej w par. 1.4.4 dla której zostały zdefiniowane indywidualne wymagania licencyjne).

### 1.2.5 SŁOWNIK ZASTOSOWANYCH SKRÓTÓW

BP - bramka płatnicza.

EOD - elektroniczna obsługa danych, część składowa aplikacji e-podatki i e-śmieci.

ESP - elektroniczna skrzynka podawcza

GDOŚ - Generalna Dyrekcja Ochrony Środowiska.

JRWA - jednolity rzeczowy wykaz akt

MPZP - miejscowy plan zagospodarowania przestrzennego.

OCR - ang. Optical Character Recognition - zestaw technik lub oprogramowanie służące do rozpoznawania znaków I całych tekstów w pliku graficznym.

OD - obsługa dzierżawy, część składowa aplikacji e-podatki.

OGOK - opłata za gospodarowanie odpadami komunalnymi, część składowa aplikacji eśmieci.

OKIW - obsługa księgowości i windykacji, część składowa aplikacji e-śmieci.

OKIWP - obsługa księgowości i windykacji podatkowej, część składowa aplikacji e-podatki.

OPOL - obsługa pozostałych opłat lokalnych, część składowa aplikacji e-podatki.

OPP - opłata za posiadanie psa, część składowa aplikacji e-podatki.

OWU - obsługa wieczystego użytkowania, część składowa aplikacji e-podatki.

PA - podatek akcyzowy, część składowa aplikacji e-podatki.

PNRL - podatek od nieruchomości, rolny i leśny, część składowa aplikacji e-podatki.

PŚT - podatek od środku transportowego, część składowa aplikacji e-podatki.

RWD - ang. Responsive Web Design (technika projektowania stron www).

WFS - ang. Web Feature Service - międzynarodowy standard udostępniania danych w Internecie.

WMS - ang. Web Map Service - międzynarodowy standard udostępniania danych przestrzennych w Internecie.

Z39.50 - protokół wyszukiwania i pobierania informacji.

## 1.3 ZGODNOŚĆ Z PRZEPISAMI PRAWA

System powinien być zgodny z prawem powszechnie obowiązującym na dzień składania oferty w tym w szczególności z aktami:

1) Ustawa z dnia 14 czerwca 1960 r. Kodeks postępowania administracyjnego (Dz. U. z 2016 r., poz. 23) oraz wydanymi na jej podstawie aktami wykonawczymi.

- 2) Ustawa z dnia 23 kwietnia 1964 r. Kodeks cywilny (Dz. U. z 2014 r., poz. 121, z późn.zm.).
- 3) Ustawa z dnia 26 czerwca 1974 r. Kodeks pracy (Dz. U. z 2014 r., poz. 1502, z późn.zm.).
- 4) Ustawa z dnia 17 listopada 1964 r. Kodeks postępowania cywilnego (Dz. U. z 2014 r., poz. 101, z późn.zm.).
- 5) Ustawa z dnia 17 czerwca 1966 r. o postępowaniu egzekucyjnym w administracji (Dz. U. z 2014 r., poz. 1619, z późn.zm.) oraz wydanymi na jej podstawie aktami wykonawczymi.
- 6) Ustawa z dnia 6 lipca 1982 r. o księgach wieczystych i hipotece (Dz.U. z 2013 r., poz. 707, z późn.zm.).
- 7) Ustawa z dnia 26 października 1982 r. o wychowaniu w trzeźwości i przeciwdziałaniu alkoholizmowi (Dz. U. z 2015 r., poz. 1286, z późn.zm.).
- 8) Ustawa z dnia 14 lipca 1983 r. o narodowym zasobie archiwalnym i archiwach (Dz. U. z 2015 r., poz. 1446, z późn.zm.).
- 9) Ustawa z dnia 15 listopada 1984 r. o podatku rolnym (Dz.U. z 2013 r., poz. 1381, z późn.zm.).
- 10) Ustawa z dnia 21 marca 1985 r. o drogach publicznych (Dz. U. z 2015 r., poz. 460, z późn.zm.).
- 11) Ustawa z dnia 8 marca 1990 r. o samorządzie gminnym (Dz. U. z 2016 r., poz. 446.).
- 12) Ustawa z dnia 12 stycznia 1991 r. o podatkach i opłatach lokalnych (Dz. U. z 2014 r., poz. 849, z późn.zm.).
- 13) Ustawa z dnia 29 września 1994 r. o rachunkowości (Dz. U. z 2013 r., poz. 330, z późn.zm.).
- 14) Ustawa z dnia 13 września 1996 r. o utrzymaniu czystości i porządku w gminach (Dz. U. z 2016 r., poz. 250).
- 15) Ustawa z dnia 20 czerwca 1997 r. Prawo o ruchu drogowym (Dz. U. z 2012 r., poz. 1137, z późn.zm.).
- 16) Ustawa z dnia 29 sierpnia 1997 r. o strażach gminnych (Dz. U. z 2013 r., poz. 1383, z późn.zm.).
- 17) Ustawa z dnia 21 sierpnia 1997 r. o gospodarce nieruchomościami (Dz. U. z 2015 r., poz. 1774, z późn.zm.).
- 18) Ustawa z dnia 29 sierpnia 1997 r. o ochronie danych osobowych (Dz. U. z 2015 r., poz. 2135, z późn.zm.) oraz wydanych do tej ustawy rozporządzeń.
- 19) Ustawa z dnia 29 sierpnia 1997 r. Ordynacja podatkowa (Dz. U. z 2015 r., poz. 613, z późn.zm.).
- 20) Ustawa z dnia 29 sierpnia 1997 r. Prawo bankowe (Dz. U. z 2015 r., poz. 128, z późn.zm.).
- 21) Ustawa z dnia 5 czerwca 1998 r. o samorządzie powiatowym (Dz. U. z 2015 r., poz. 1445, z późn.zm.).
- 22) Ustawa z dnia 13 października 1998 r. Przepisy wprowadzające ustawy reformujące administrację publiczną (Dz. U. Nr 133, poz. 872, z późn.zm.).
- 23) Ustawa z dnia 13 października 1998 r. o systemie ubezpieczeń społecznych (Dz. U. z 2015 r., poz. 121, z późn.zm.).
- 24) Ustawa z dnia 17 grudnia 1998 r. o emeryturach i rentach z Funduszu Ubezpieczeń Społecznych (Dz. U. z 2015 r., poz. 748, z późn.zm.).
- 25) Ustawa z dnia 21 czerwca 2001 r. o dodatkach mieszkaniowych (Dz. U. z 2013 r., poz. 966, z późn.zm.).
- 26) Ustawa z dnia 6 września 2001 r. o transporcie drogowym (Dz. U. z 2013 r.,poz. 1414, z późn.zm.).
- 27) Ustawa z dnia 18 września 2001 r. o podpisie elektronicznym (Dz. U. z 2013 r., poz. 262, z późn.zm.) oraz wydanymi na jej podstawie aktami wykonawczymi.
- 28) Ustawa z dnia 13 listopada 2003 r. o dochodach jednostek samorządu terytorialnego (Dz. U. z 2016 r., poz. 198, z późn.zm.).
- 29) Ustawa z dnia 10 października 2002 r. o minimalnym wynagrodzeniu za pracę (Dz. U. z 2015 r., poz. 2008) oraz wydanymi na jej podstawie aktami wykonawczymi.
- 30) Ustawa z dnia 30 października 2002 r. o podatku leśnym (Dz. U. z 2016 r., poz. 374).
- 31) Ustawa z dnia 28 lutego 2003 r. Prawo upadłościowe i naprawcze (Dz. U. z 2015 r., poz. 233, z późn.zm.).
- 32) Ustawa z dnia 27 marca 2003 r. o planowaniu i zagospodarowaniu przestrzennym (Dz. U. z 2015 r. poz. 199, z późn.zm.).
- 33) Ustawa z dnia 28 listopada 2003 r. o świadczeniach rodzinnych (Dz. U. z 2015 r., poz. 114, z późn.zm.).
- 34) Ustawa z dnia 11 marca 2004 r. o podatku od towarów i usług (Dz. U. z 2011 r., Nr 177, poz. 1054, z późn.zm.) oraz wydanymi na jej podstawie aktami wykonawczymi.
- 35) Ustawa z dnia 12 marca 2004 r. o pomocy społecznej (Dz. U. z 2015 r., poz. 163, z późn.zm.).
- 36) Ustawa z dnia 30 kwietnia 2004 r. o postępowaniu w sprawach dotyczących pomocy publicznej (Dz. U. z 2007 r., Nr 59, poz. 404, z późn.zm.).
- 37) Ustawa z dnia 17 lutego 2005 r. o informatyzacji działalności podmiotów realizujących zadania publiczne (Dz. U. z 2014 r., poz. 1114) oraz wydanymi na jej podstawie aktami wykonawczymi.
- 38) Ustawa z dnia 16 listopada 2006 r. o opłacie skarbowej (Dz. U. z 2015 r., poz. 783, z późn.zm.).
- 39) Ustawa z dnia 21 listopada 2008 r. o pracownikach samorządowych (Dz. U. z 2014 r., poz. 1202, z późn.zm.) oraz wydanymi na jej podstawie aktami wykonawczymi.
- 40) Ustawa z dnia 27 sierpnia 2009 r. o finansach publicznych (Dz. U. z 2013 r., poz. 885, z późn.zm.).
- 41) Ustawa z dnia 9 kwietnia 2010 r. o udostępnianiu informacji gospodarczych i wymianie danych gospodarczych (Dz. U. z 2014 r., poz. 1015, z późn.zm.).
- 42) Ustawa z dnia 11 października 2013 r. o wzajemnej pomocy przy dochodzeniu podatków, należności celnych i innych należności pieniężnych (Dz. U. poz. 1289, z późn.zm.).
- 43) Rozporządzenie Ministra Spraw Wewnętrznych i Administracji z dnia 29 kwietnia 2004 r. w sprawie dokumentacji przetwarzania danych osobowych oraz warunków technicznych i organizacyjnych, jakim powinny odpowiadać urządzenia i systemy informatyczne służące do przetwarzania danych osobowych (Dz. U. Nr 100, poz. 1024).
- 44) Rozporządzenie Rady Ministrów z dnia 11 sierpnia 2004 r. w sprawie szczegółowego sposobu obliczania wartości pomocy publicznej udzielanej w różnych formach (Dz. U. Nr 194, poz. 1983, z późn.zm.).
- 45) Rozporządzenie Ministra Finansów z dnia 22 sierpnia 2005 r. w sprawie naliczania odsetek za zwłokę oraz opłaty prolongacyjnej, a także zakresu informacji, które muszą być zawarte w rachunkach (Dz. U. Nr 165, poz. 1373, z późn.zm.).
- 46) Rozporządzenie Ministra Spraw Wewnętrznych i Administracji z dnia 30 października 2006 r. w sprawie niezbędnych elementów struktury dokumentów elektronicznych (Dz. U. Nr 206, poz. 151 7).
- 47) Rozporządzenie Ministra Finansów z dnia 2 marca 2010 r. w sprawie szczegółowej klasyfikacji dochodów, wydatków, przychodów i rozchodów oraz środków pochodzących ze źródeł zagranicznych (Dz. U. z 2014 r., poz. 1053, z późn.zm.).
- 48) Rozporządzenie Ministra Finansów z dnia 4 marca 2010 r. w sprawie sprawozdań jednostek sektora finansów publicznych w zakresie operacji finansowych (Dz. U. z 2014 r., poz. 1773).
- 49) Rozporządzenie Ministra Finansów z dnia 25 października 2010 r. w sprawie zasad rachunkowości oraz planów kont dla organów podatkowych jednostek samorządu terytorialnego (Dz. U. Nr 208, poz. 1375).
- 50) Rozporządzenie Ministra Finansów z dnia 7 grudnia 2010 r. w sprawie sposobu prowadzenia gospodarki finansowej jednostek budżetowych i samorządowych zakładów budżetowych (Dz. U. z 2015 r., poz. 1542).
- 51) Rozporządzenie Prezesa Rady Ministrów z dnia 18 stycznia 2011 r. w sprawie instrukcji kancelaryjnej, jednolitych rzeczowych wykazów akt oraz instrukcji w sprawie organizacji i zakresu działania archiwów zakładowych (Dz. U. Nr 14, poz. 67, z późn.zm.).
- 52) Rozporządzenie Ministra Spraw Wewnętrznych i Administracji z dnia 21 kwietnia 2011 r. w sprawie szczegółowych warunków organizacyjnych i technicznych, które powinien spełnia ć system informatyczny służący do identyfikacji użytkowników (Dz. U. Nr 93, poz. 545).
- 53) Rozporządzenie Prezesa Rady Ministrów z dnia 14 września 2011 r. w sprawie sporządzania pism w formie dokumentów elektronicznych, doręczania dokumentów elektronicznych oraz udostępniania formularzy, wzorów i kopii dokumentów elektronicznych (Dz. U. z 2015 r., poz. 971).
- 54) Rozporządzenie Ministra Finansów z dnia 27listopada 2001 r . w sprawie wysokości kosztów upomnienia skierowanego przez wierzyciel a do zobowiązanego przed wszczęciem egzekucji administracyjnej (Dz. U. z 2015 r., poz. 1526).
- 55) Rozporządzenie Ministra Finansów z dnia 29 grudnia 2015 r. w sprawie zaświadczeń wydawanych przez organy podatkowe (Dz. U. poz. 2355).
- 56) Rozporządzenie Ministra Finansów z dnia 19 listopada 2015 r . w sprawie wzoru deklaracji na podatek od środków transportowych (Dz. U. poz. 2025).
- 57) Rozporządzenie Ministra Administracji i Cyfryzacji z dnia 6 marca 2012 r. w sprawie wzoru i sposobu prowadzenia metryki sprawy (Dz. U. poz. 250).
- 58) Rozporządzenie Ministra Administracji i Cyfryzacji z dnia 9 marca 2012 r. w sprawie rodzaju spraw, w których obowiązek prowadzenia metryki sprawy jest wyłączony (Dz. U. poz. 269).
- 59) Rozporządzenie Rady Ministrów z dnia 12 kwietnia 2012 r. w sprawie Krajowych Ram Interoperacyjności, minimalnych wymagań dla rejestrów publicznych i wymiany informacji w postaci elektronicznej oraz minimalnych wymagań dla systemów teleinformatycznych (Dz. U. z 2016 r. , poz. 113).
- 60) Rozporządzenie Ministra Finansów z dnia 14 grudnia 2015 r. w sprawie deklaracji na podatek od środków transportowych składanych za pomoc ą środków komunikacji elektronicznej (Dz. U. poz. 2245 ).
- 61) Rozporządzenie Ministra Finansów z dnia 16 stycznia 2014 r. w sprawie sprawozdawczości budżetowej (Dz. U. poz. 119, z późn.zm.).
- 62) Rozporządzenie Ministra Finansów z dnia 16 maja 2014 r. w s prawie wzorów tytułów wykonawczych stosowanych w egzekucji administracyjnej (Dz. U. poz. 650).
- 63) Rozporządzenie Ministra Finansów z dnia 17 grudnia 2015 r. w sprawie wzorów dokumentów stosowanych w egzekucji należności pieniężnych (Dz. U. poz. 2310).
- 64) Rozporządzenie Ministra Finansów z dnia 30 grudnia 2015 r. w sprawie postępowania wierzycieli należności pieniężnych (Dz. U. poz. 2367).
- 65) Rozporządzenie Ministra Finansów z dnia 20 maja 2014 r. w s prawie określenia wysokości wynagrodzenia biegłego skarbowego (Dz. U. poz. 654).
- 66) Rozporządzenie Ministra Finansów z dnia 30 października 2014 r. w sprawie określenia należności pieniężnych, których egzekucja może być wszczęta bez uprzedniego doręczenia upomnienia (Dz. U. poz. 1494, z późn.zm.).
- 67) Obwieszczenie Ministra Finansów z dnia 4 stycznia 2 016 r. w sprawie stawki odsetek za zwłokę od zaległości podatkowych, obniżonej stawki odsetek za zwłokę od zaległości podatkowych oraz podwyższonej stawki odsetek za zwłokę od zaległości podatkowych (M.P. poz. 20).
- 68) Ustawa z dnia 13 października 1995 r. o zasadach ewidencji i identyfikacji podatników i płatników (Dz. U. z 2012 r., poz. 1314 , z późn.zm.).
- 69) Ustawa z dnia 15 lutego 1992 r. o podatku dochodowym od osób prawnych (Dz. U. z 2014 r., poz. 851, z późn.zm.).
- 70) Ustawa z dnia 29 czerwca 1995 r. o statystyce publicznej (Dz. U. z 2012 r., poz.591, z późn.zm.).
- 71) Ustawa z dnia 6 września 2001 r. o dostępie do informacji publicznej (Dz. U. z 2015 r., poz. 2058, z późn.zm.).
- 72) Rozporządzenie Ministra Finansów z dnia 10 stycznia 2013 r. w sprawie wieloletniej prognozy finansowej jednostki samorządu terytorialnego (Dz. U. z 2015 r., poz. 92).
- 73) Rozporządzenie Ministra Finansów z dnia 10 marca 2010 r. w sprawie szczegółowej klasyfikacji wydatków strukturalnych ( Dz. U. z 2010 r., Nr 44, poz. 255).
- 74) Rozporządzenie Ministra Finansów z dnia 15 stycznia 2014 r. w sprawie szczegółowego sposobu wykonywania budżetu państwa (Dz. U. z 2016 r., poz. 69, z późn.zm.).
- 75) Rozporządzenie Ministra Finansów z dnia 18 września 2015 r. w sprawie późniejszego terminu powstania obowiązku podatkowego (Dz. U. poz. 1504).
- 76) Rozporządzenie Ministra Finansów z dnia 18 czerwca 2015 r. w sprawie wzorów deklaracji dla podatku od towarów i usług (D z. U. poz. 914, z późn.zm.).
- 77) Rozporządzenie Ministra Finansów z dnia 5 czerwca 2015 r. w sprawie wzoru informacji podsumowującej w obrocie krajowym (Dz. U. poz. 849).
- 78) Rozporządzenie Ministra Finansów z dnia 9 grudnia 2014 r. w sprawie zwrotu podatku od towarów i usług niektórym podmiot om (Dz. U. poz. 1860).
- 79) Rozporządzenie Ministra Finansów z dnia 4 listopada 2014 r. w sprawie zwolnień z obowiązku prowadzenia ewidencji przy zastosowaniu kas rejestrujących (Dz. U. poz. 1544, z późn.zm.).
- 80) Rozporządzenie Ministra Finansów z dnia 20 grudnia 2013 r. w sprawie zwolnień od podatku od towarów i usług oraz warunków stosowania tych zwolnień (Dz. U. z 2015 r. , poz. 736).
- 81) Rozporządzenie Ministra Finansów z dnia 23 grudnia 2013 r. w sprawie towarów i usług, dla których obniża się stawkę podatku od towarów i usług, oraz warunków stosowania stawek obniżonych (Dz. U. poz. 1719, z późn.zm.).
- 82) Rozporządzenie Ministra Finansów z dnia 16 grudnia 2013 r. w sprawie potwierdzania zidentyfikowania określonego podmiotu na potrzeby transakcji wewnątrzwspólnotowych na terytorium państwa członkowskiego innym niż terytorium kraju (Dz. U. poz. 1662).
- 83) Rozporządzenie Ministra Finansów z dnia 16 grudnia 2013 r. w sprawie miejsca świadczenia usług oraz zwrotu kwoty podatku naliczonego jednostce dokonującej nabycia (importu) towarów lub usług (Dz. U. poz . 1656).
- 84) Rozporządzenie Ministra Finansów z dnia 3 grudnia 2013 r. w sprawie wystawiania faktur (Dz. U. poz. 1485).
- 85) Rozporządzenie Ministra Gospodarki z dnia 27 sierpnia 2013 r. w sprawie kryteriów i warunków technicznych, którym muszą odpowiadać kasy rejestrujące (Dz. U. poz. 1076).
- 86) Rozporządzenie Ministra Finansów z dnia 17 czerwca 2013 r. w sprawie informacji podsumowującej o dokonanych wewnątrzwspólnotowych transakcjach (Dz. U. poz. 724).
- 87) Rozporządzenie Ministra Finansów z dnia 14 grudnia 2015 r. w sprawie wzorów deklaracji dla podatku od towarów i usług do tyczących transakcji wewnątrzwspólnotowych w zakresie nowych środków transportu (Dz. U. poz. 2244).
- 88) Rozporządzenie Ministra Finansów z dnia 14 marca 2013 r. w sprawie kas rejestrujących (Dz. U. poz. 363).
- 89) Rozporządzenie Ministra Finansów z dnia 14 grudnia 2012 r. w sprawie wzoru zawiadomienia o skorygowaniu podstawy opodatkowania oraz kwoty podatku należnego (Dz. U. poz. 1451).
- 90) Rozporządzenie Ministra Finansów z dnia 26 czerwca 2012 r. w sprawie określenia wzoru dokumentu potwierdzającego wywóz przez nabywcę nowego środka transportu z terytorium Rzeczypospolitej Polskiej na terytorium innego państwa członkowskiego (Dz. U. poz. 767).
- 91) Rozporządzenie Ministra Finansów z dnia 22 grudnia 2011 r. w sprawie wykazów towarów do celów poboru podatku od towarów i usług w imporcie (Dz. U. z 2014 r., poz. 743).
- 92) Rozporządzenie Ministra Finansów z dnia 5 kwietnia 2004 r. w sprawie wzorów dokumentów związanych z rejestracją podatników w zakresie podatku od towarów i usług (Dz. U. Nr 55, poz. 539, z późn.zm.).
- 93) Rozporządzenie Ministra Finansów z dnia 27 grudnia 2010 r. w sprawie odliczania i zwrotu kwot wydatkowanych na zakup kas rejestrujących (Dz. U. z 2013 r., poz. 163).
- 94) Rozporządzenie Ministra Pracy i Polityki Społecznej z dnia 29 stycznia 2013 r. w sprawie należności przysługujących pracownikowi zatrudnionemu w państwowej lub samorządowej jednostce sfery budżetowej z tytułu podróży służbowej (Dz.U. poz. 167).
- 95) Rozporządzenie Ministra Spraw Wewnętrznych i Administracji z dnia 31 lipca 2000 r. w sprawie sposobu ustalania należności z tytułu zwrotu kosztów podróży służbowych radnych gminy (Dz.U. Nr 66, poz. 800,z późń.zm.).
- 96) Rozporządzenie Ministra Spraw Wewnętrznych i Administracji z dnia 31 lipca 2000 r. w sprawie sposobu ustalania należności z tytułu zwrotu kosztów podróży służbowych radnych powiatu (Dz.U. Nr 66, poz. 799, z późń.zm.).
- 97) Rozporządzenie Rady Ministrów z dnia 9 sierpnia 2013 r. w s prawie programu badań statystycznych statystyki publicznej na rok 2014 (Dz. U. poz.1159, z późn.zm.).
- 98) Ustawa z dnia 27 lipca 2001 r. o ochronie baz danych (Dz. U. Nr 128, poz. 1402, z późn.zm.).
- 99) Rozporządzenie Ministra Nauki i Informatyzacji z dnia 19 października 2005 r. w sprawie testów akceptacyjnych oraz badani a oprogramowania interfejsowego i weryfikacji tego badania (Dz. U. Nr 217, poz. 1836).
- 100) Ustawa z dnia 4 lutego 1994 r. o prawie autorskim i prawach pokrewnych (Dz. U. z 2006 r. Nr 90, poz. 631, z późn.zm.).

## 1.4 WYMAGNIA FUNKCJONALNE

#### 1.4.1 APLIKACJA WEBOWA E-PODATKI WRAZ Z SYSTEMEM OPERACYJNYM

W tabeli poniżej został określony zakres minimalnych wymagań funkcjonalnych stawianych przed aplikacją w podziale na jej poszczególne elementy składowe.

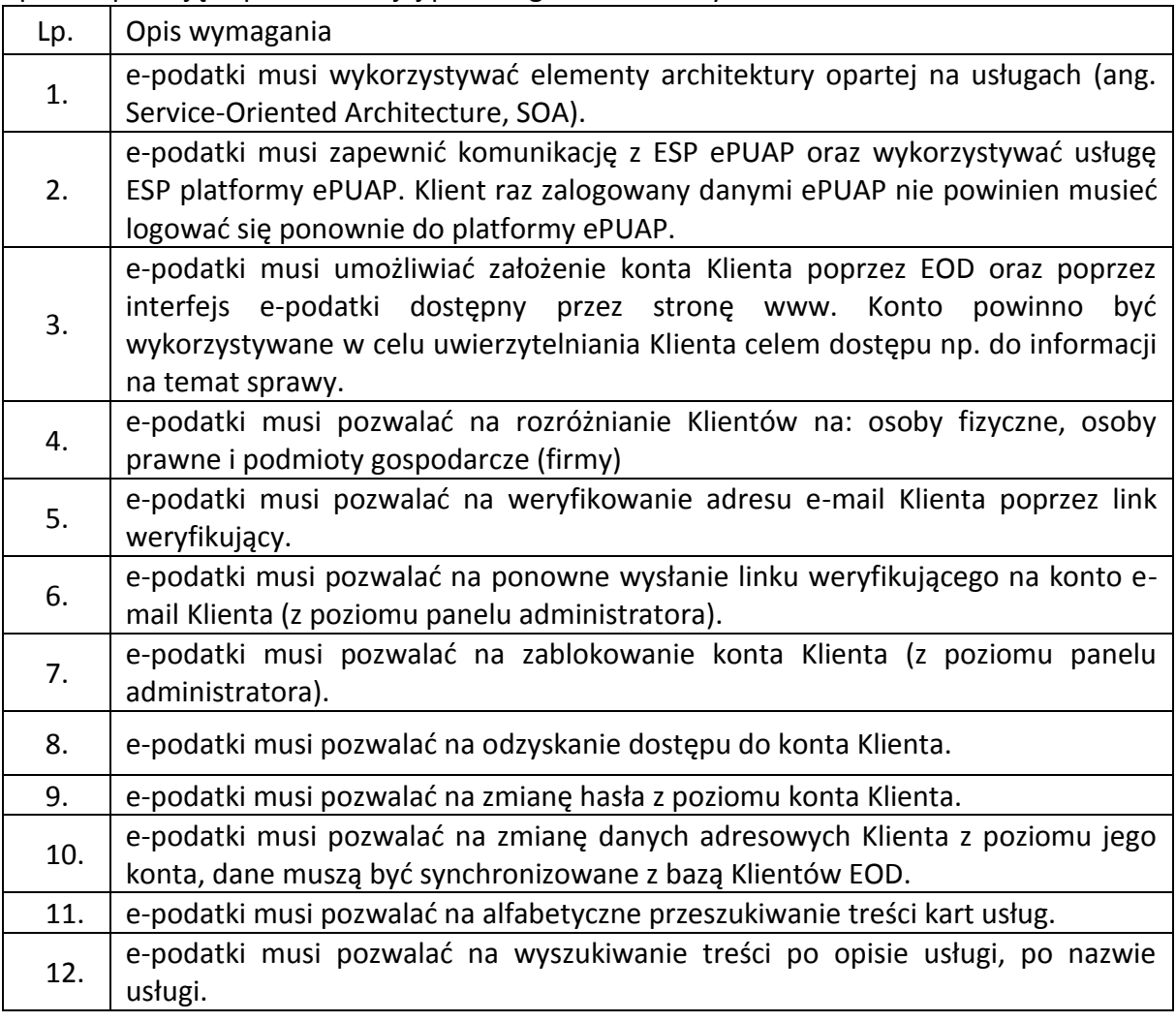

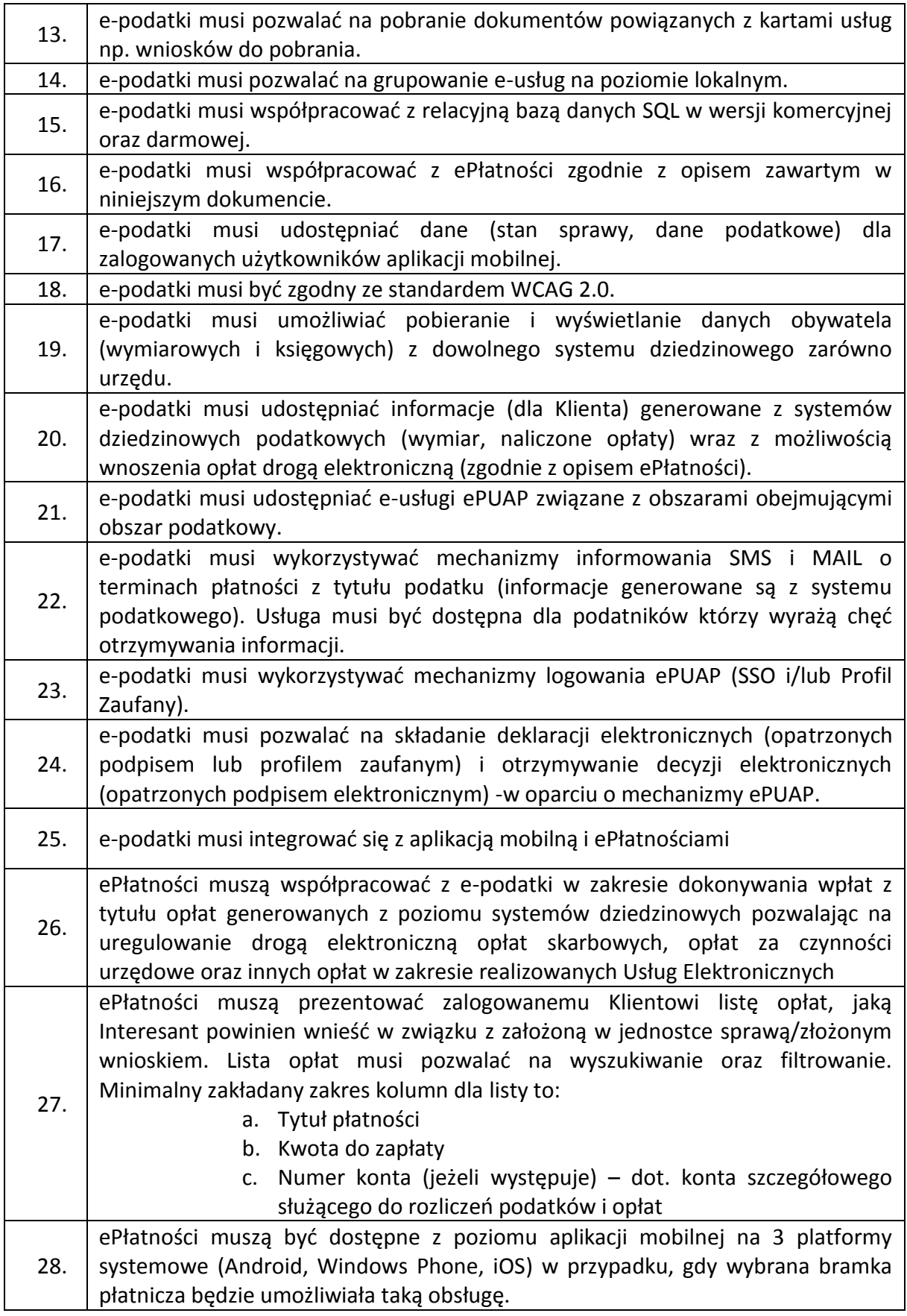

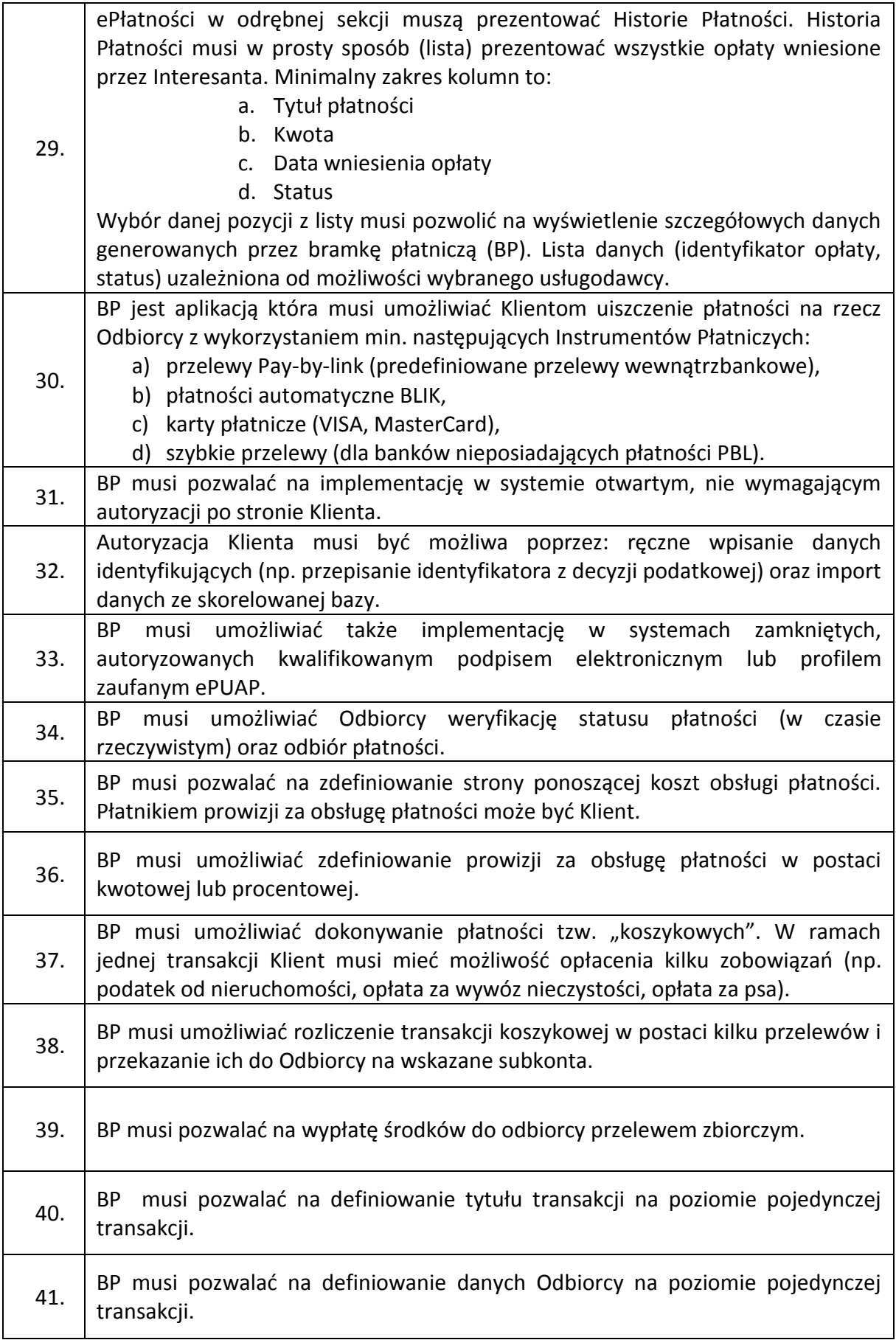

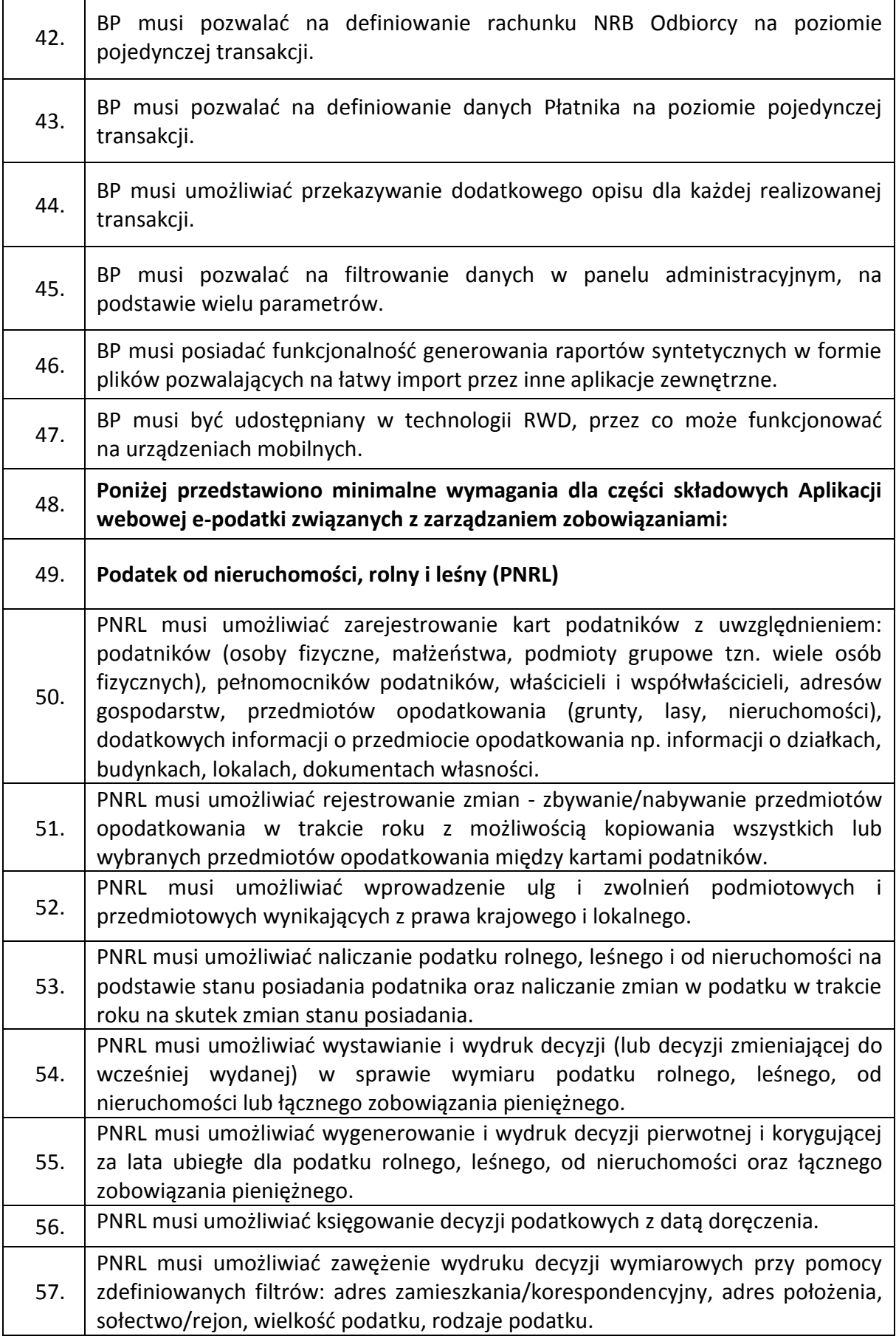

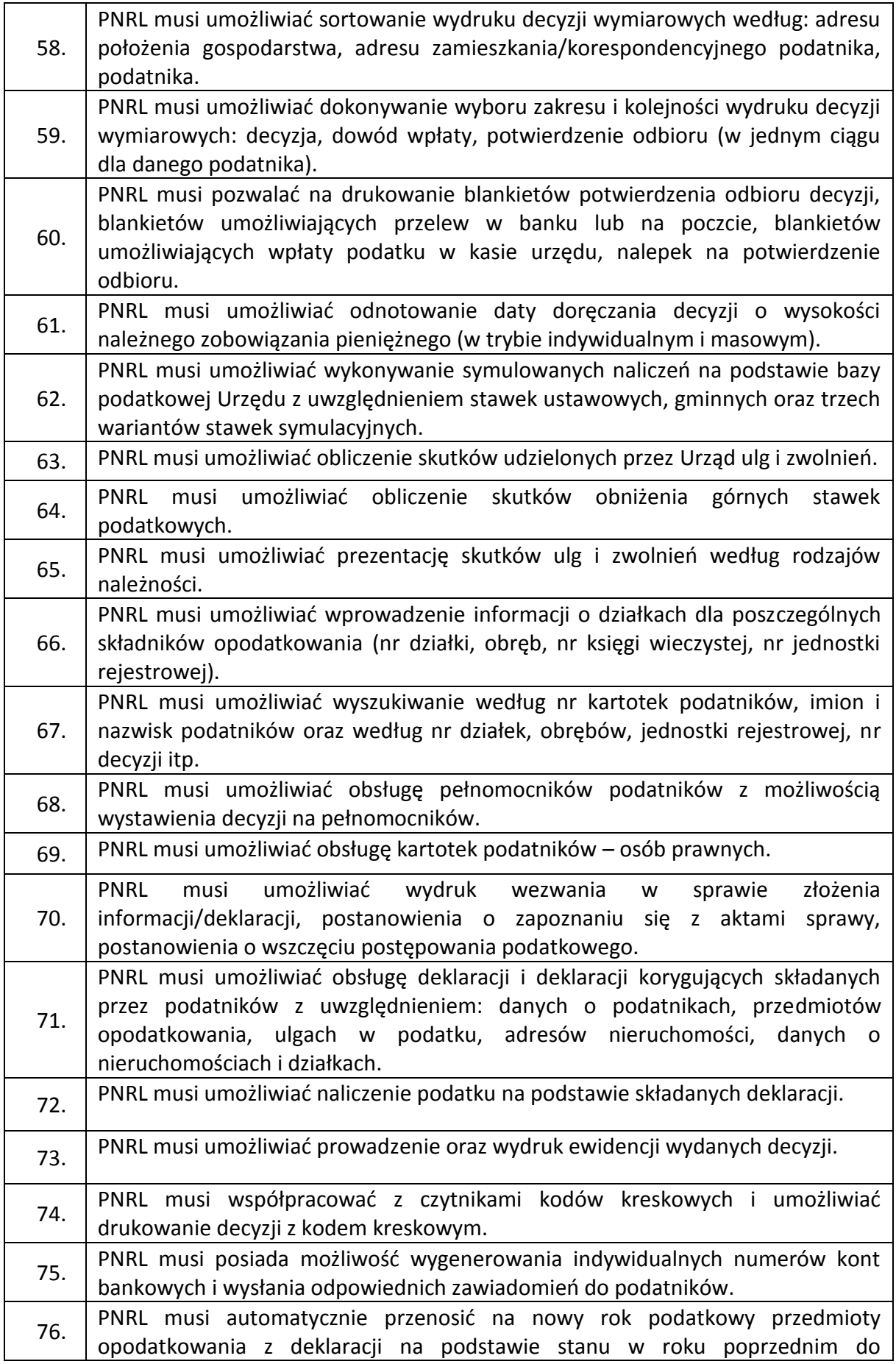

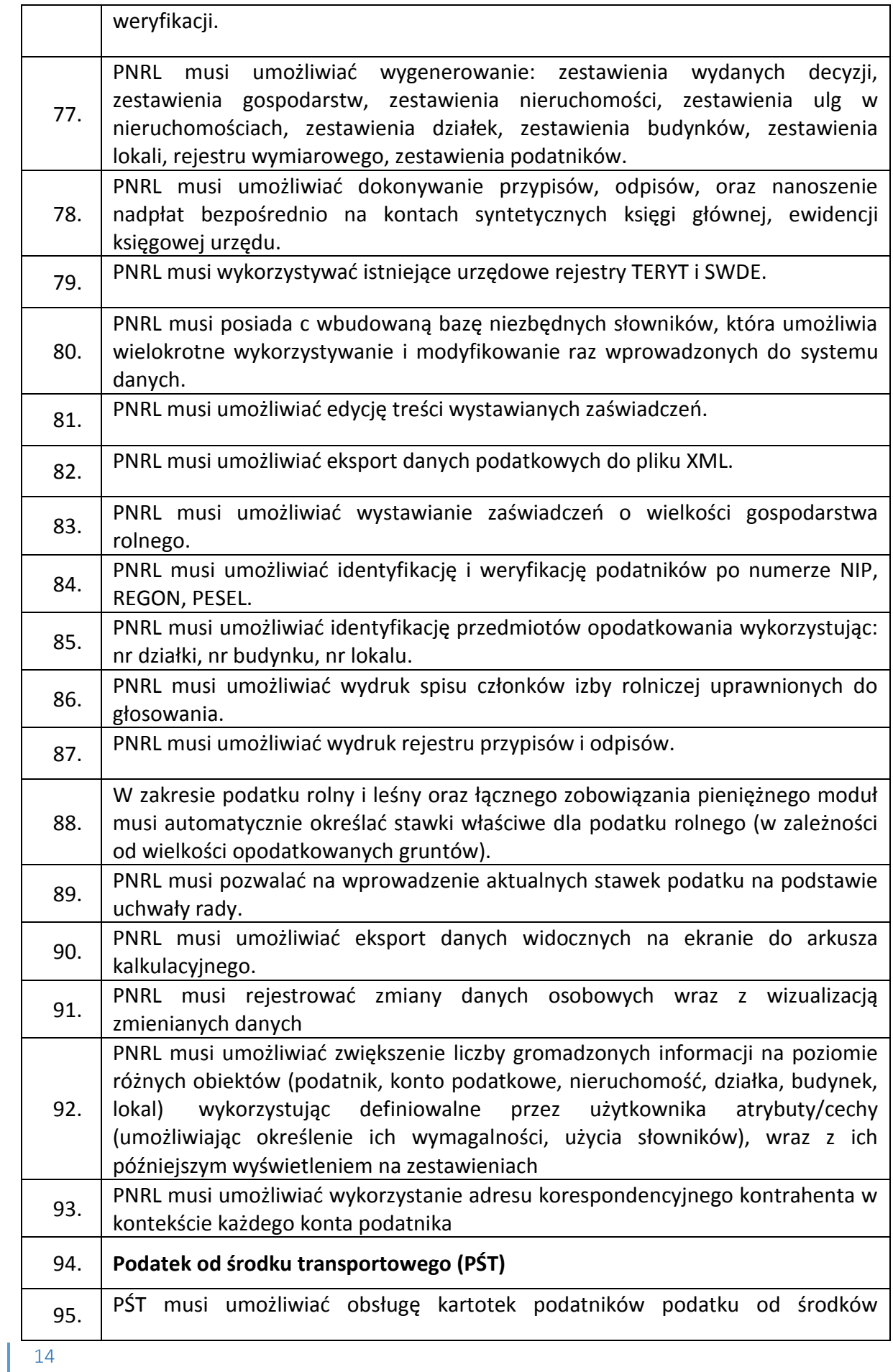

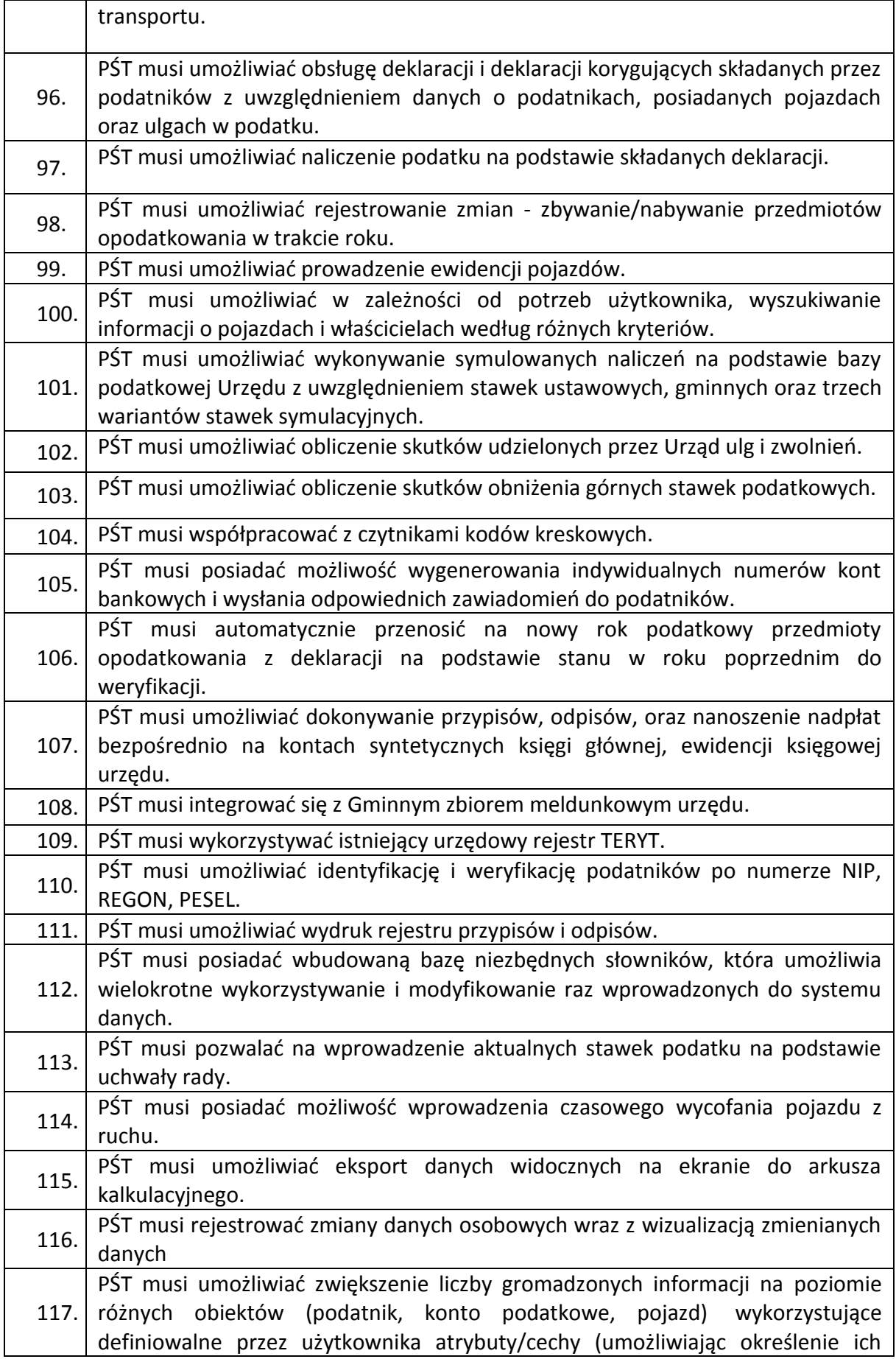

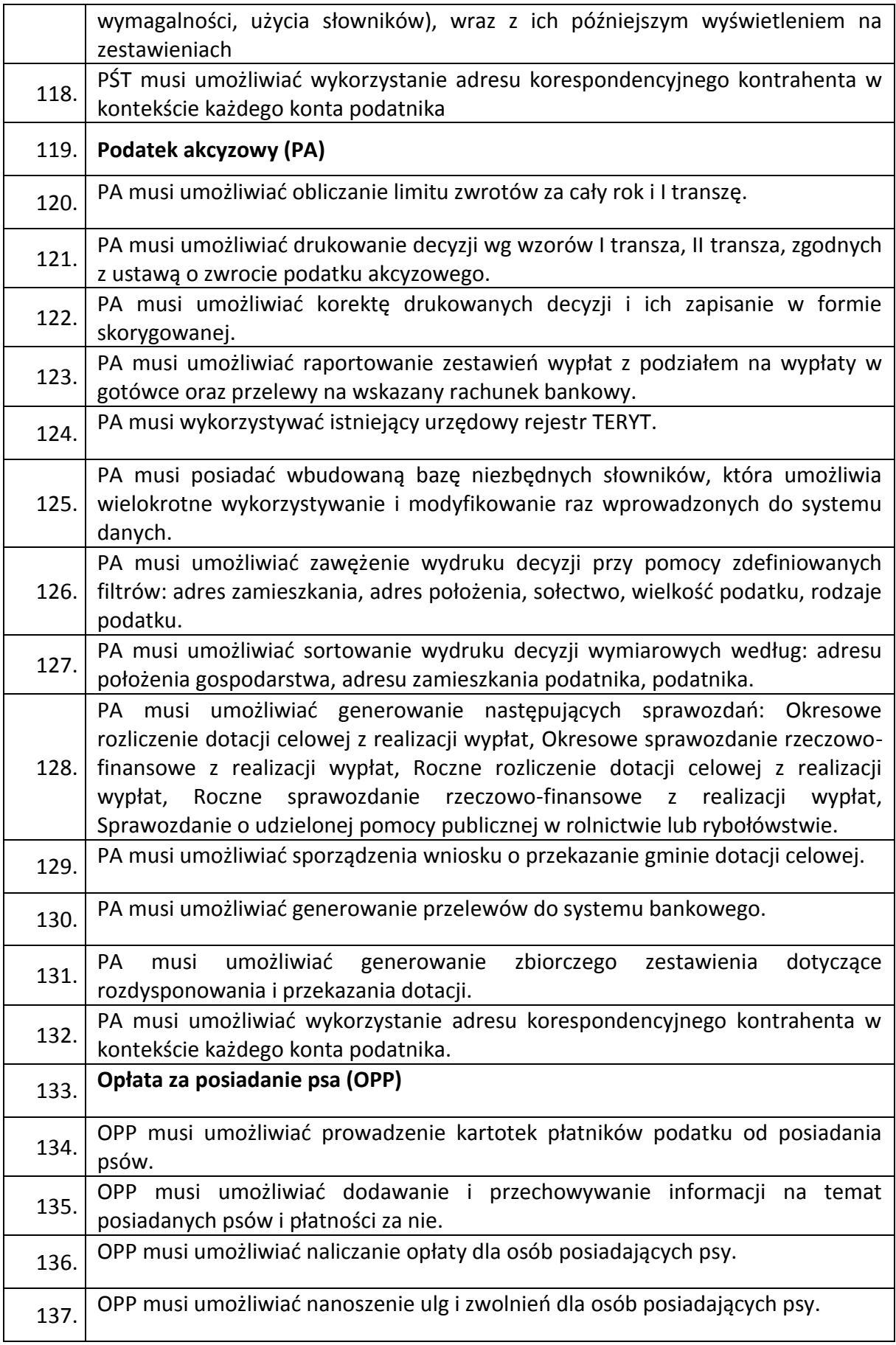

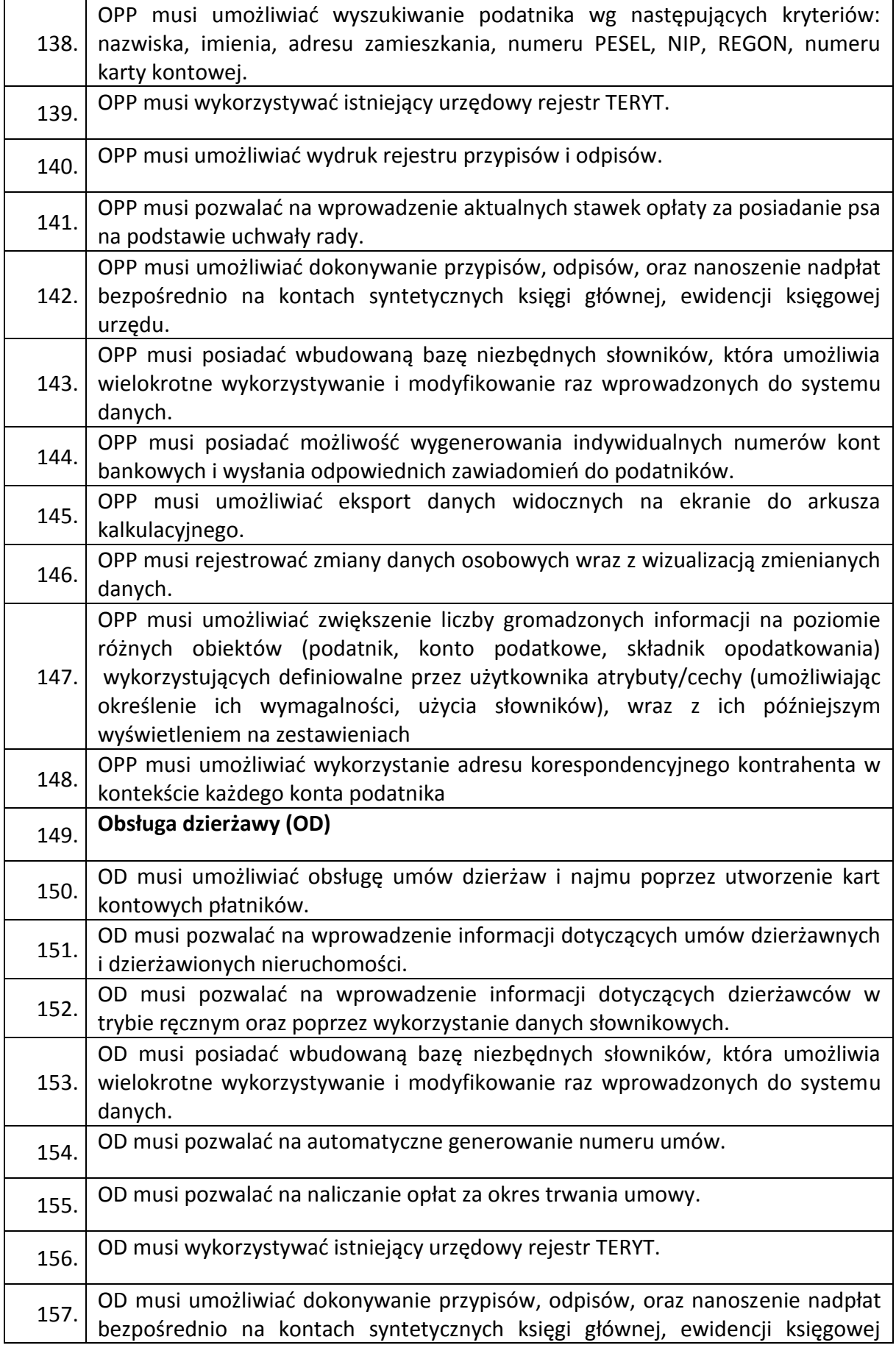

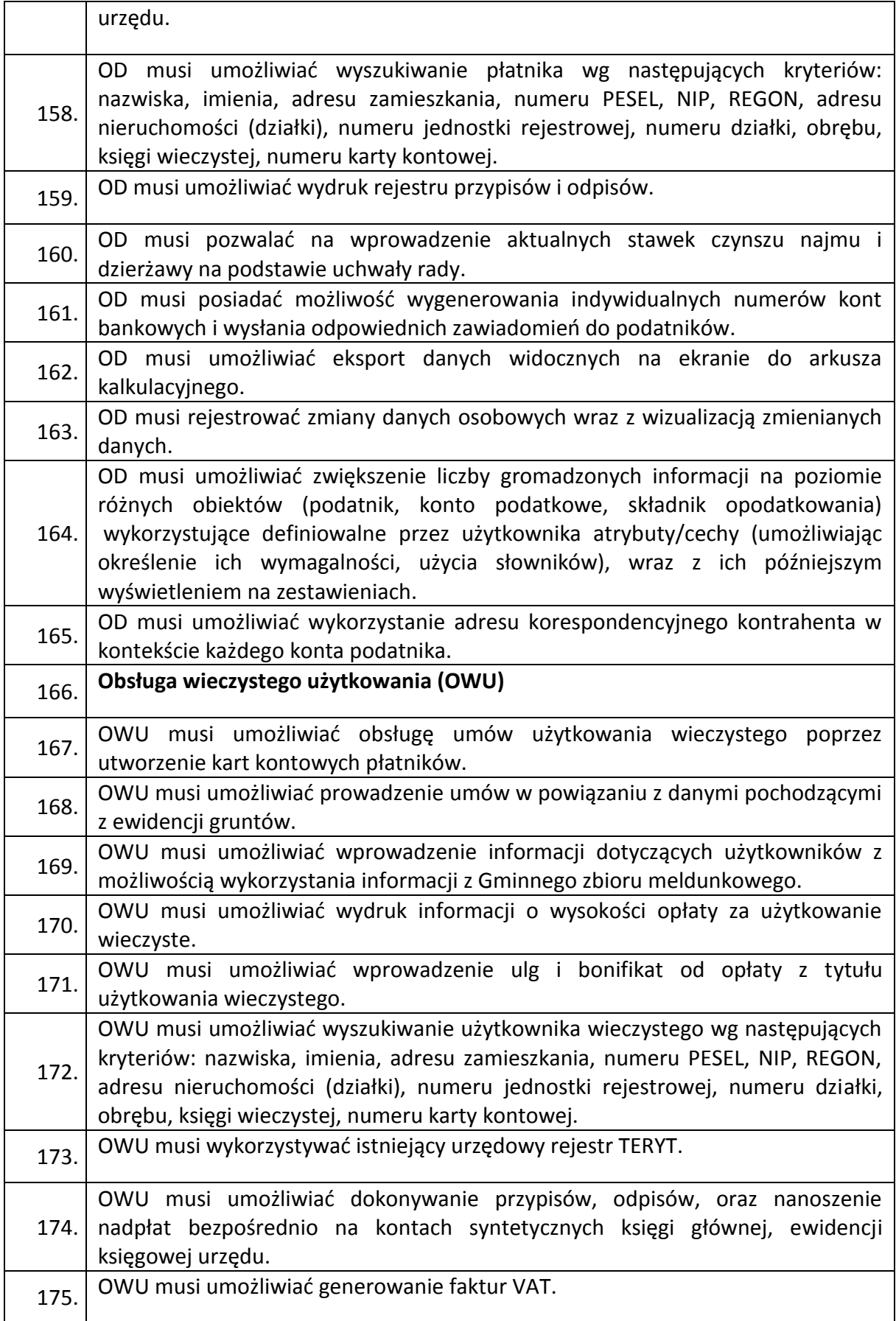

I

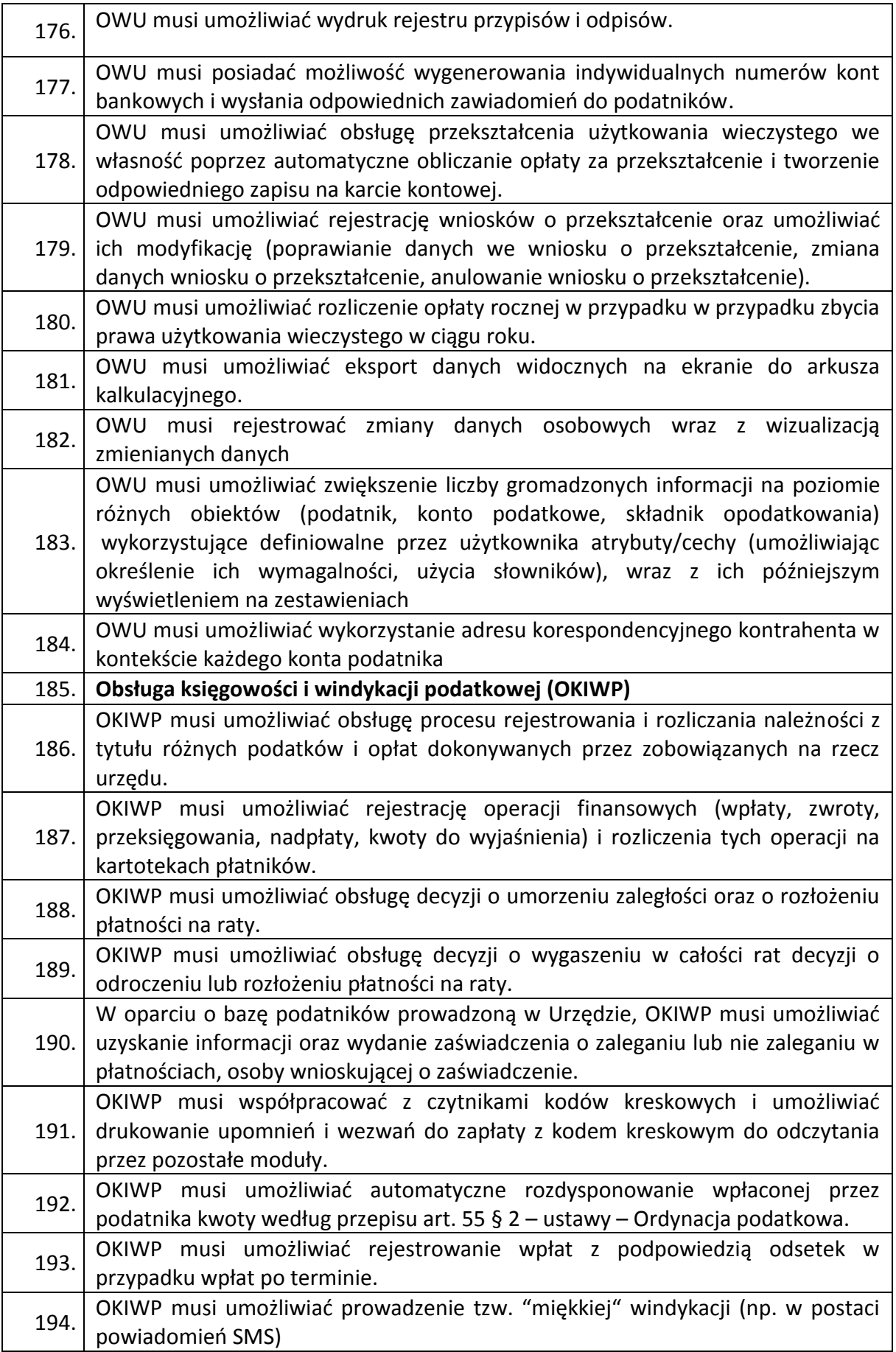

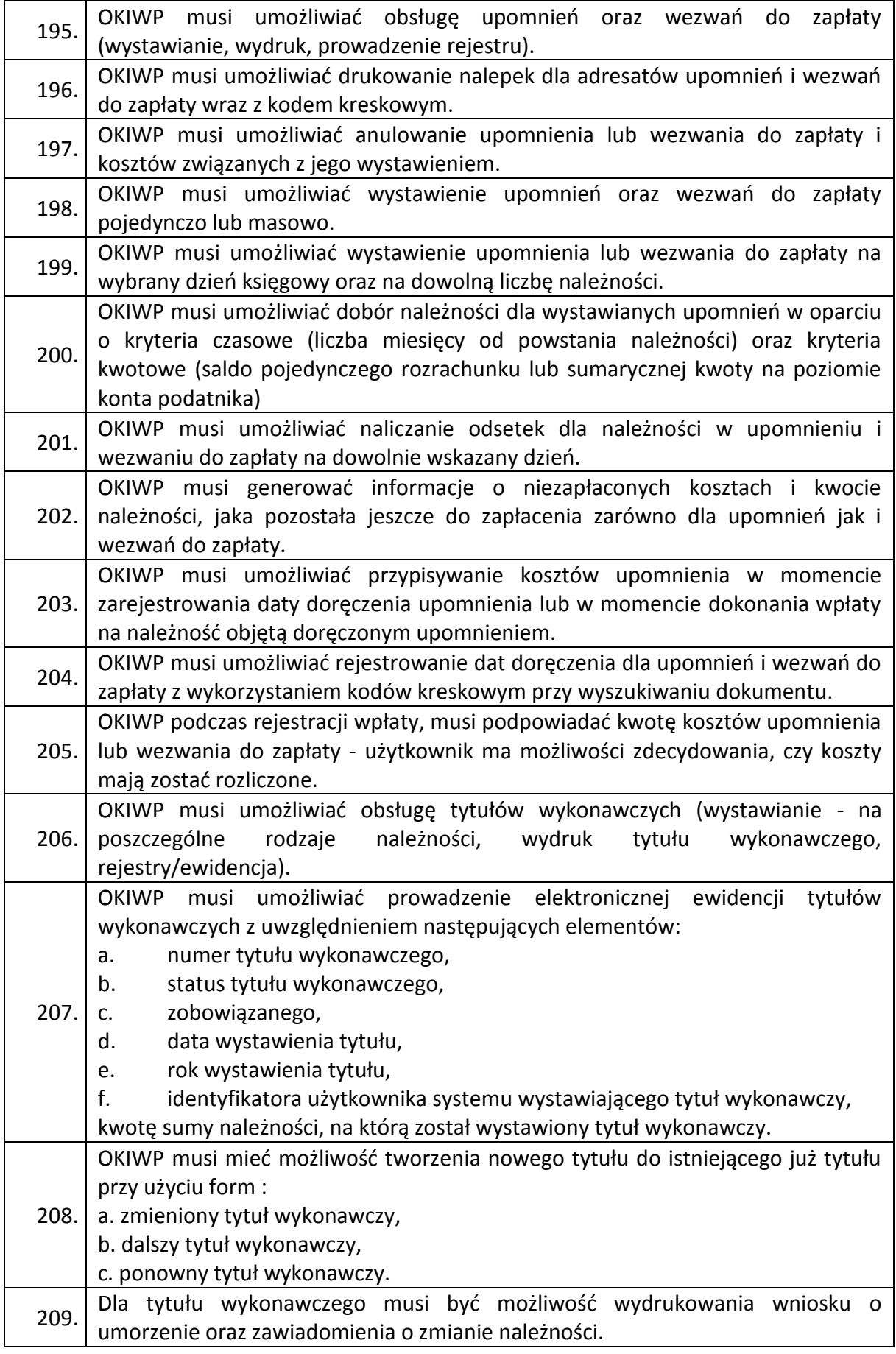

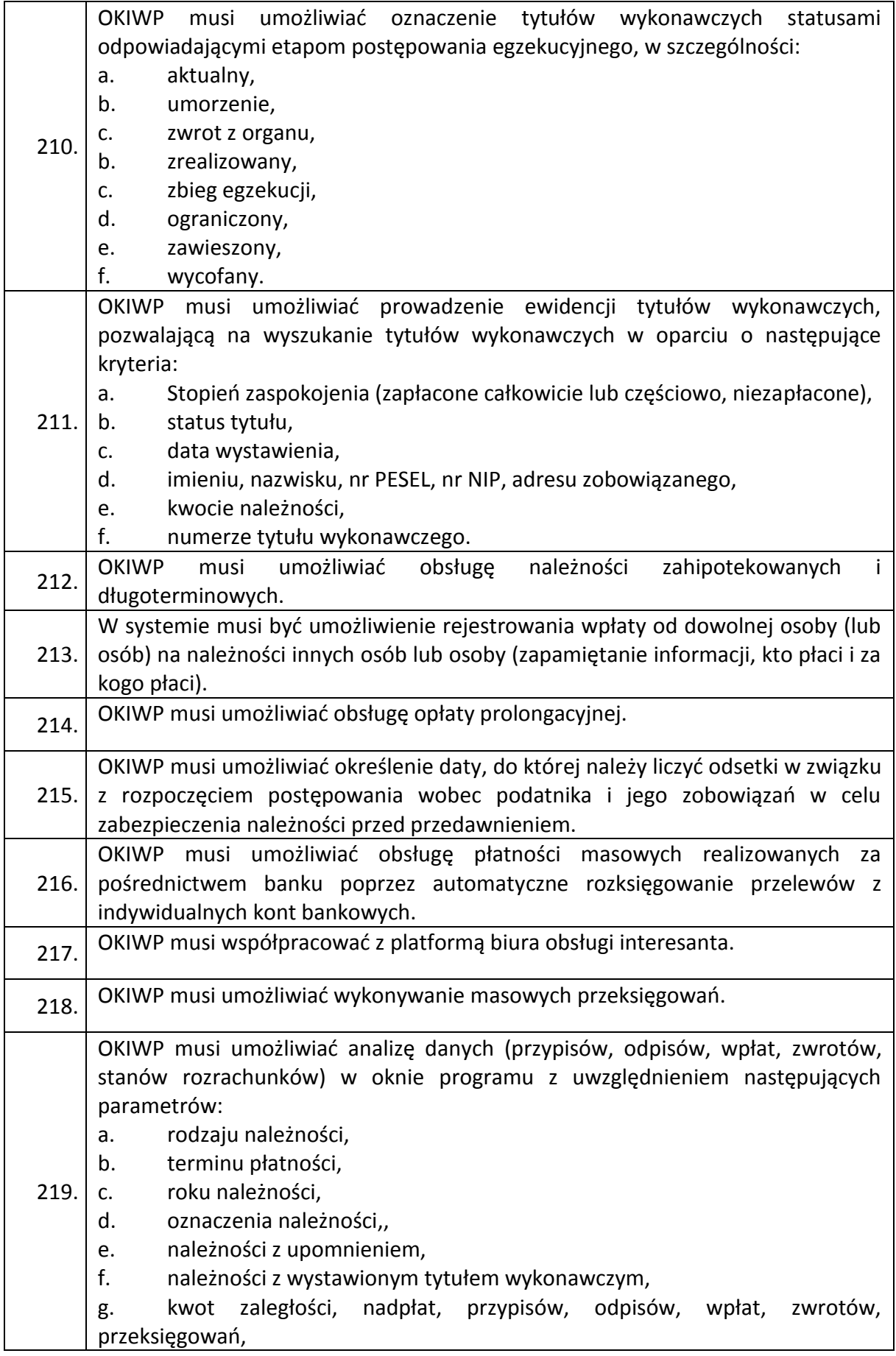

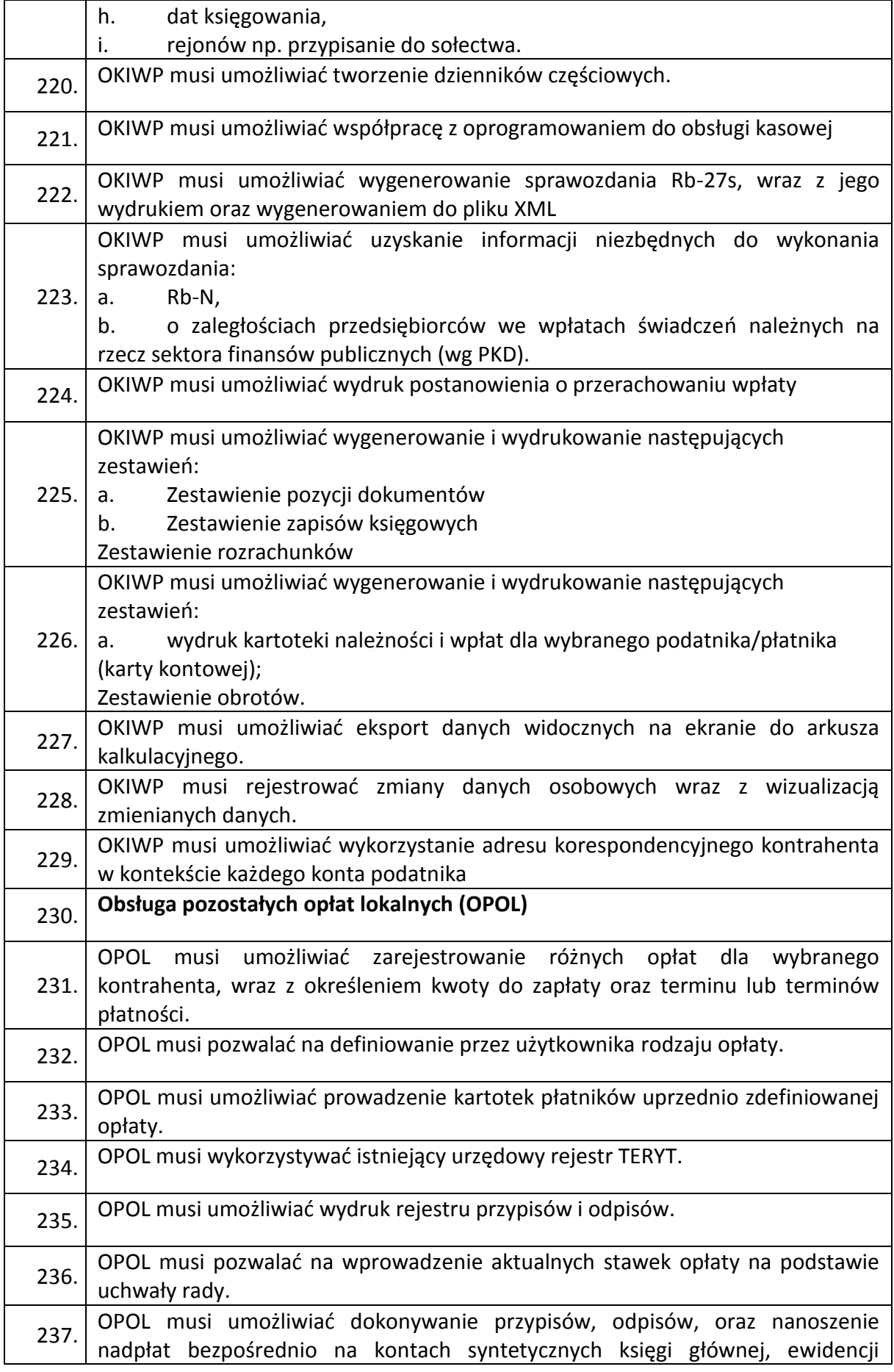

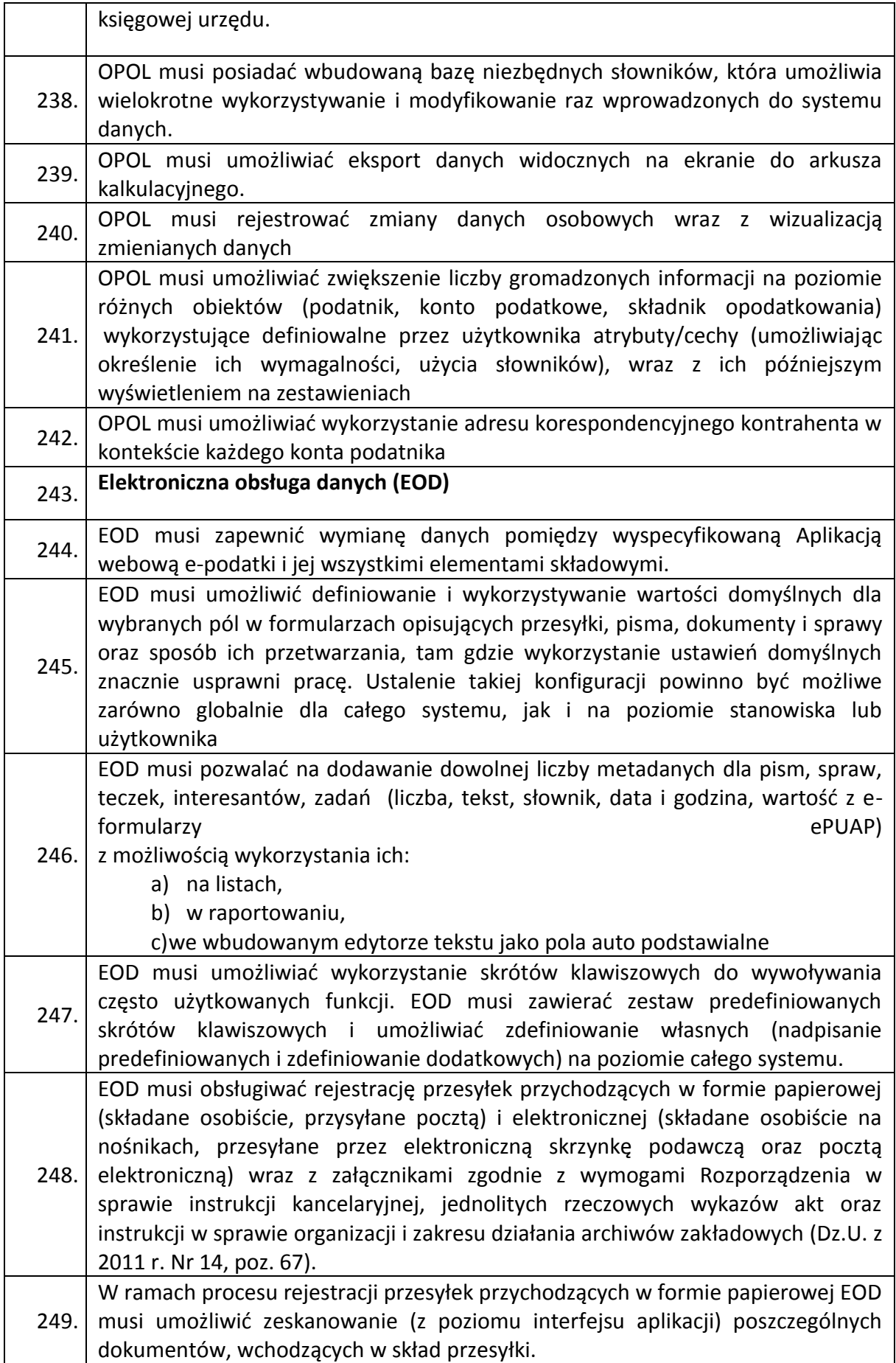

 $\overline{\phantom{a}}$ 

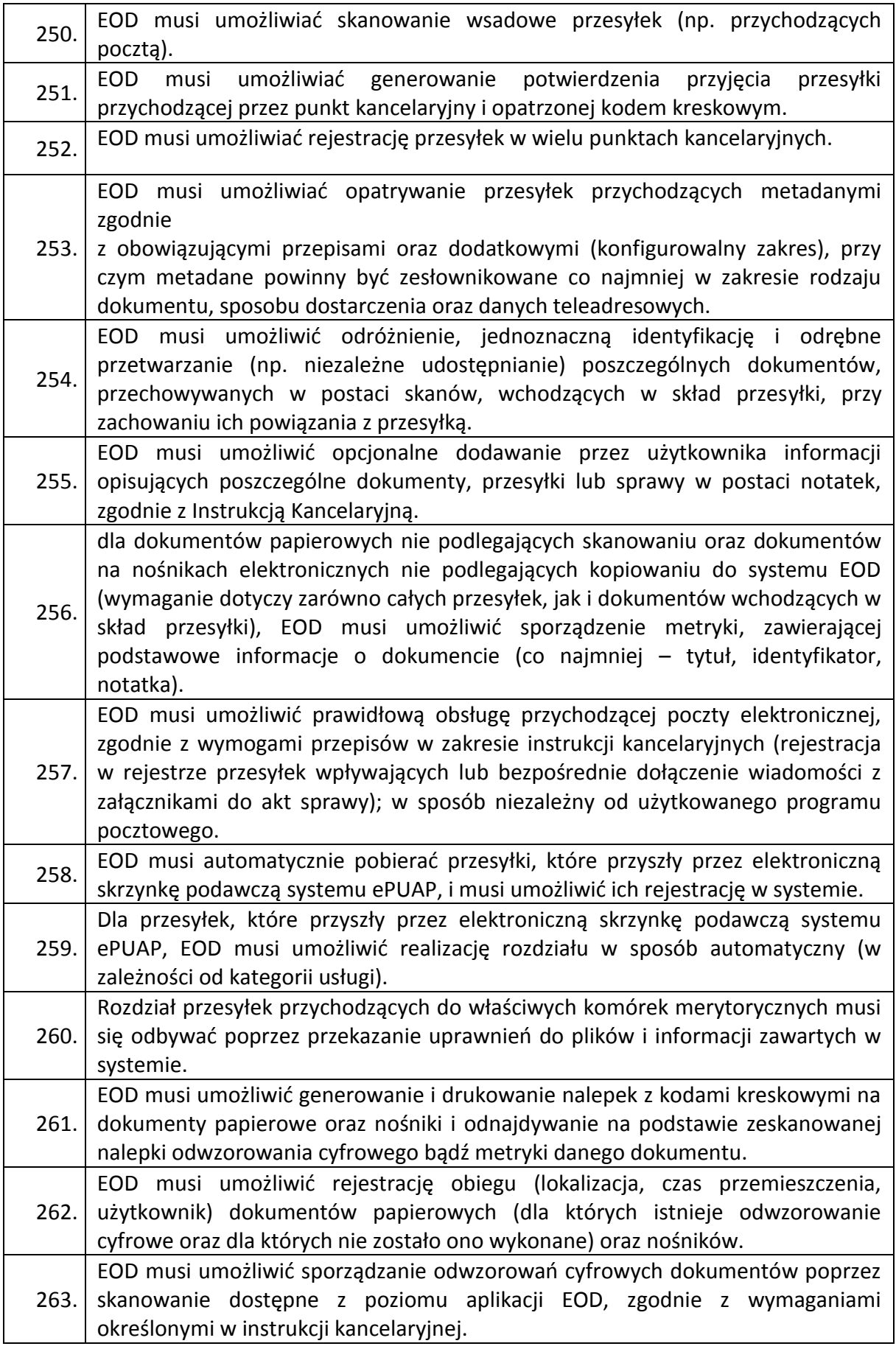

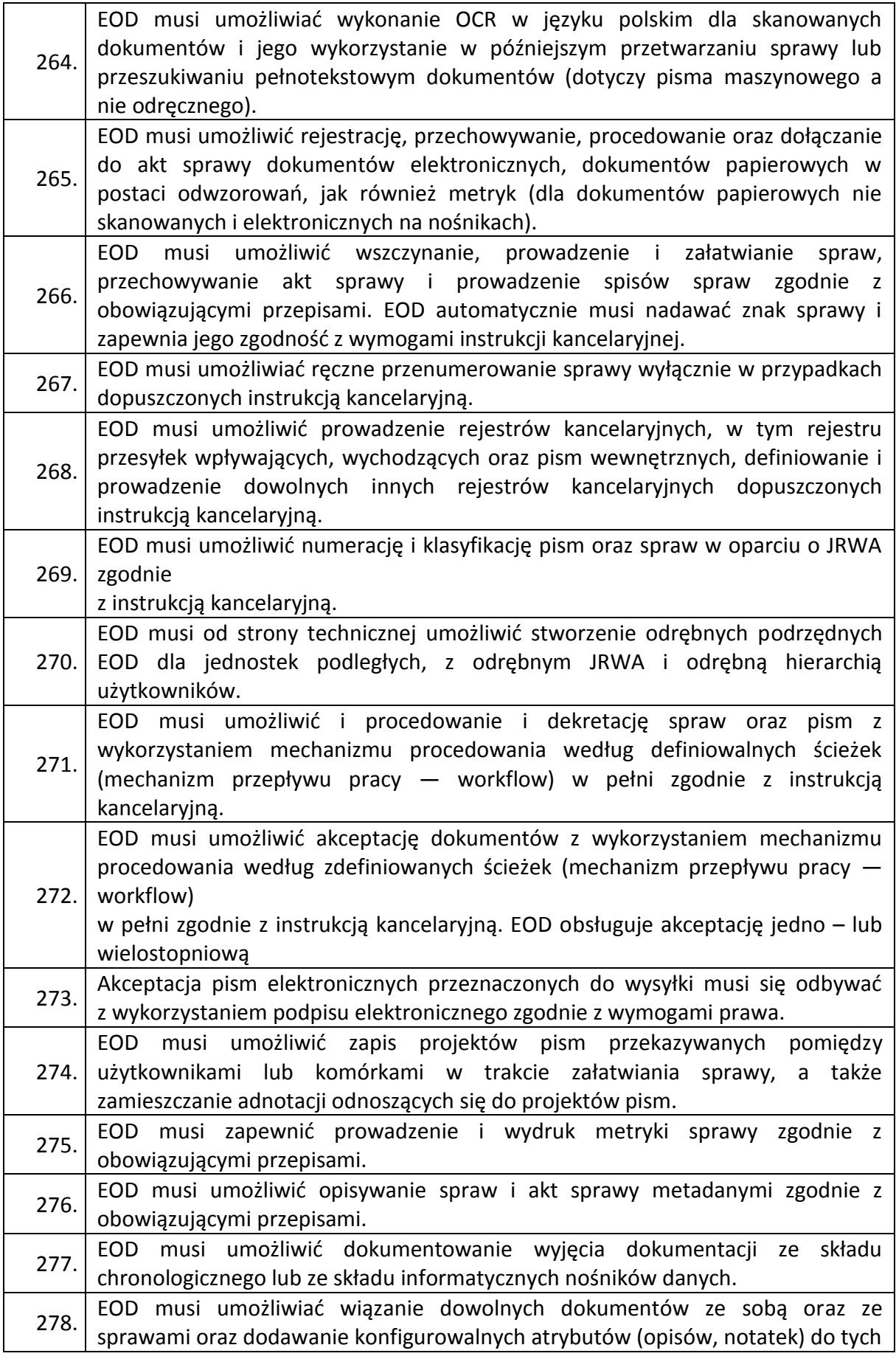

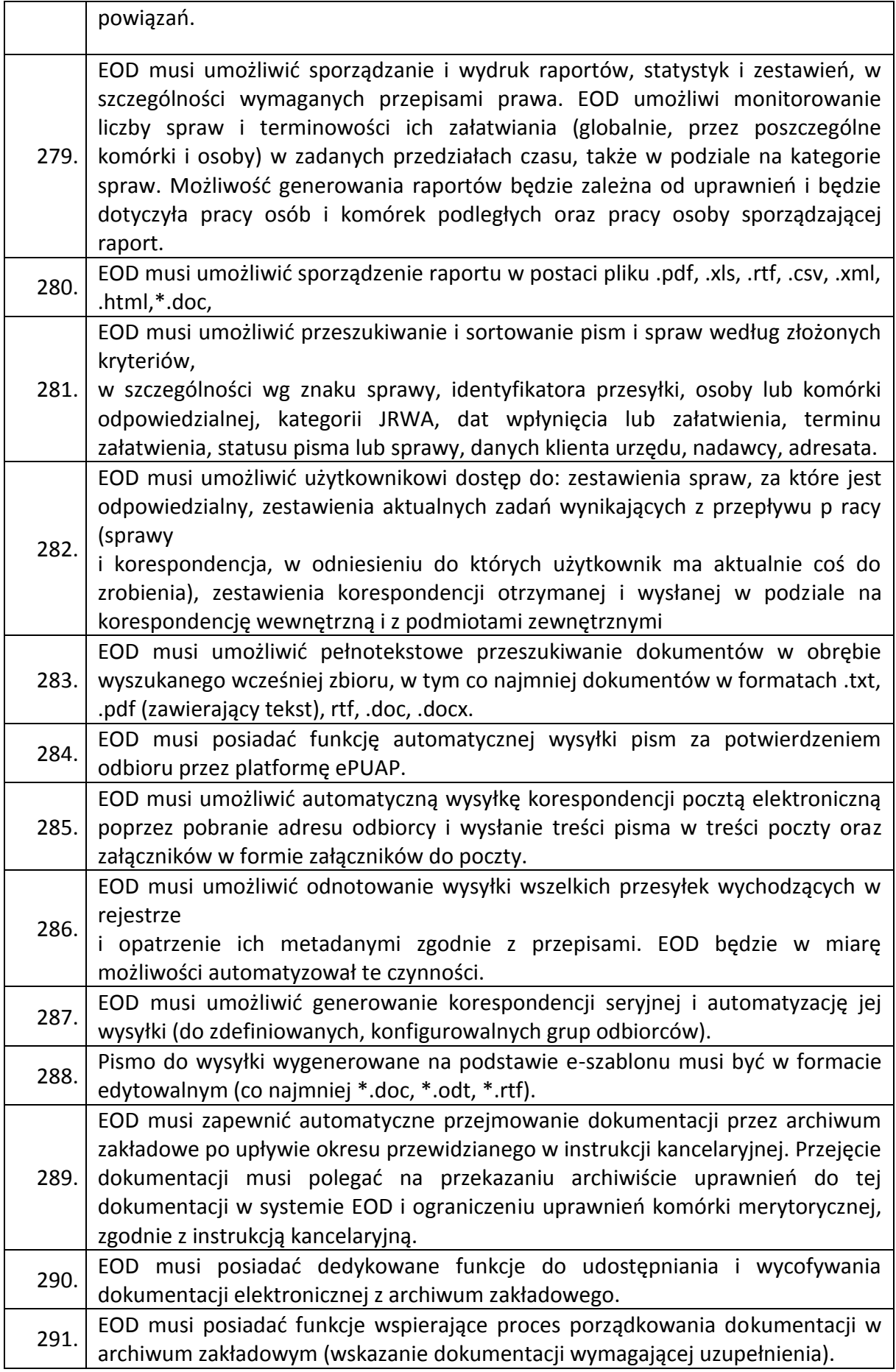

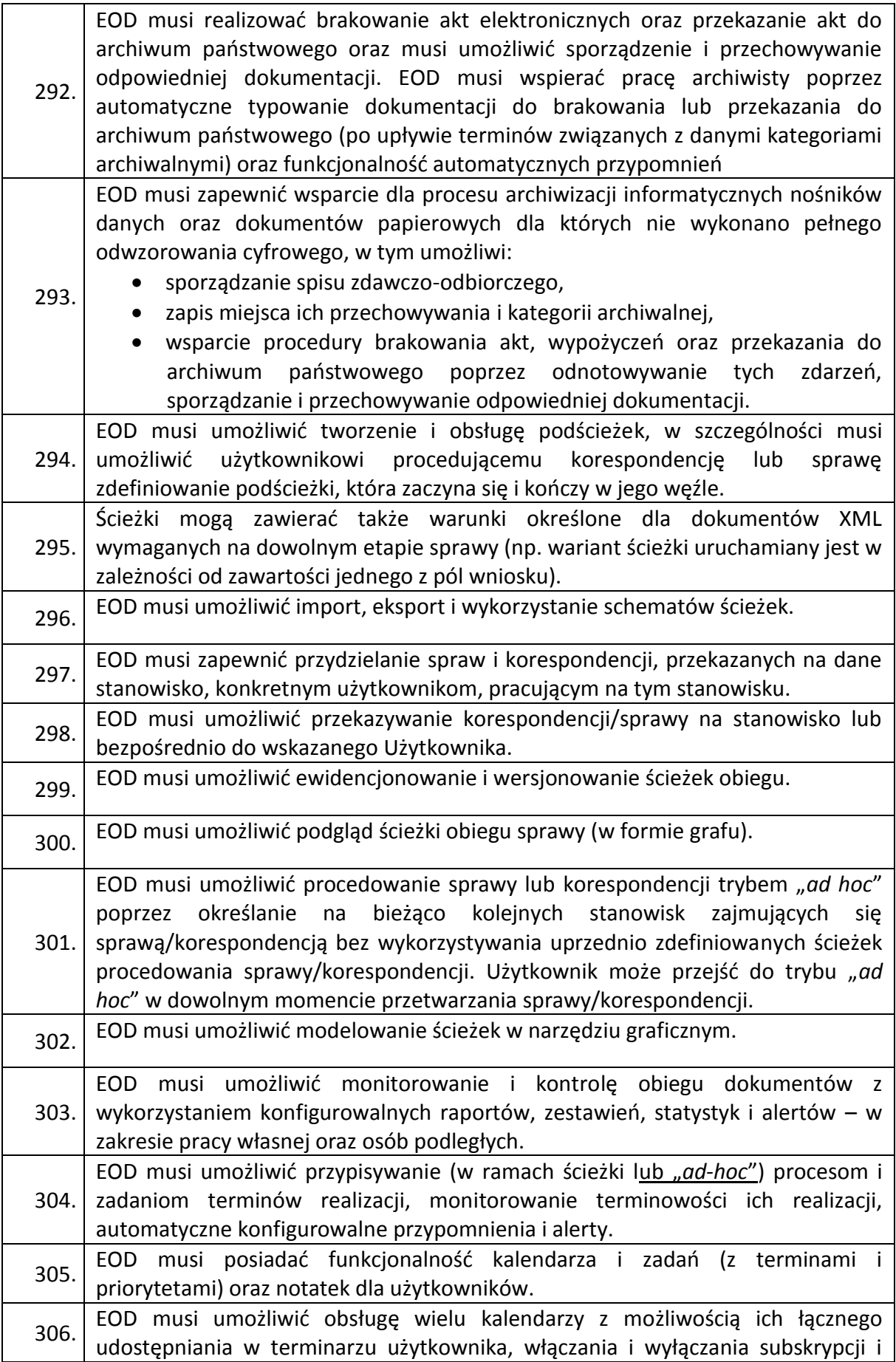

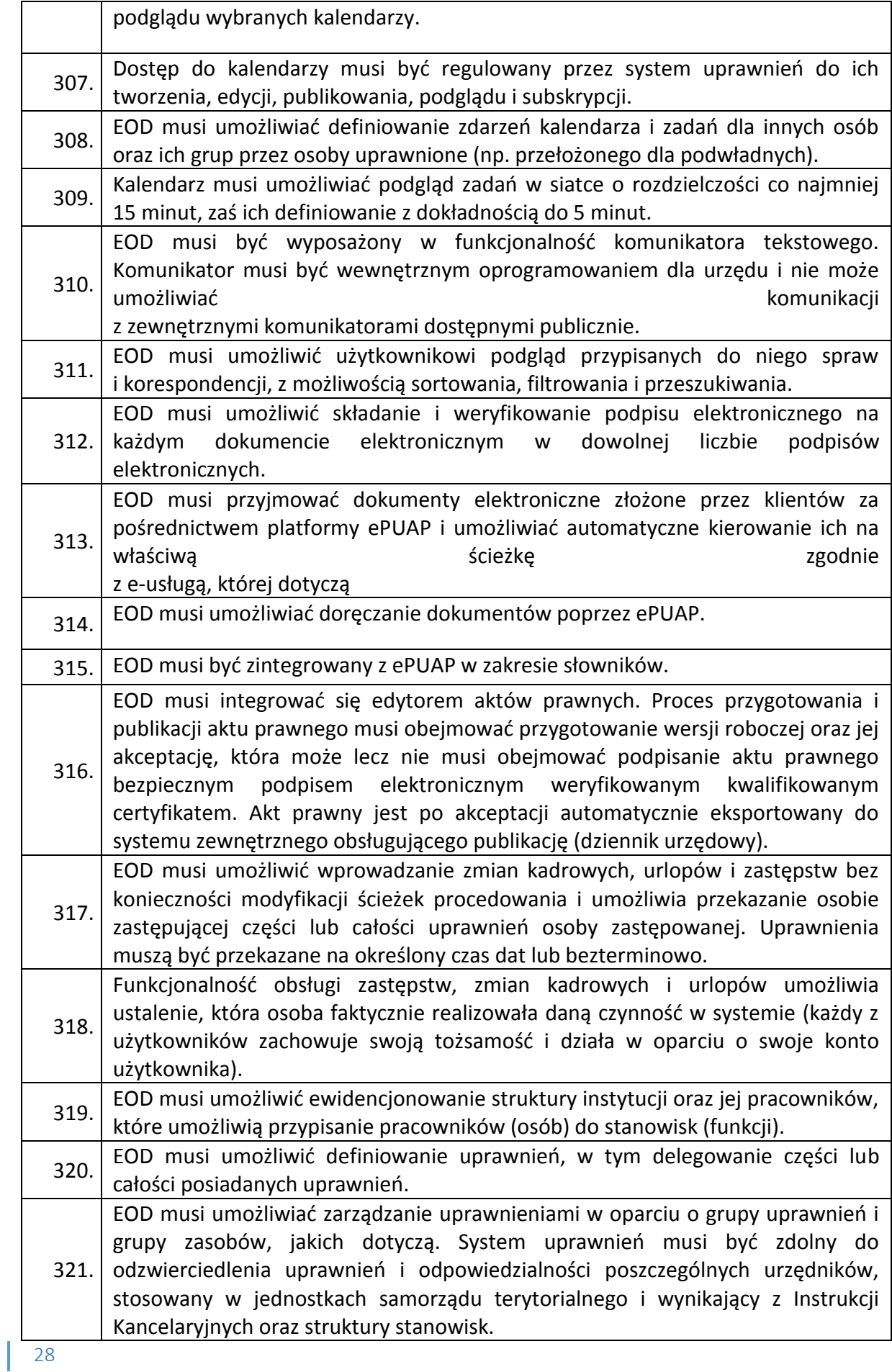

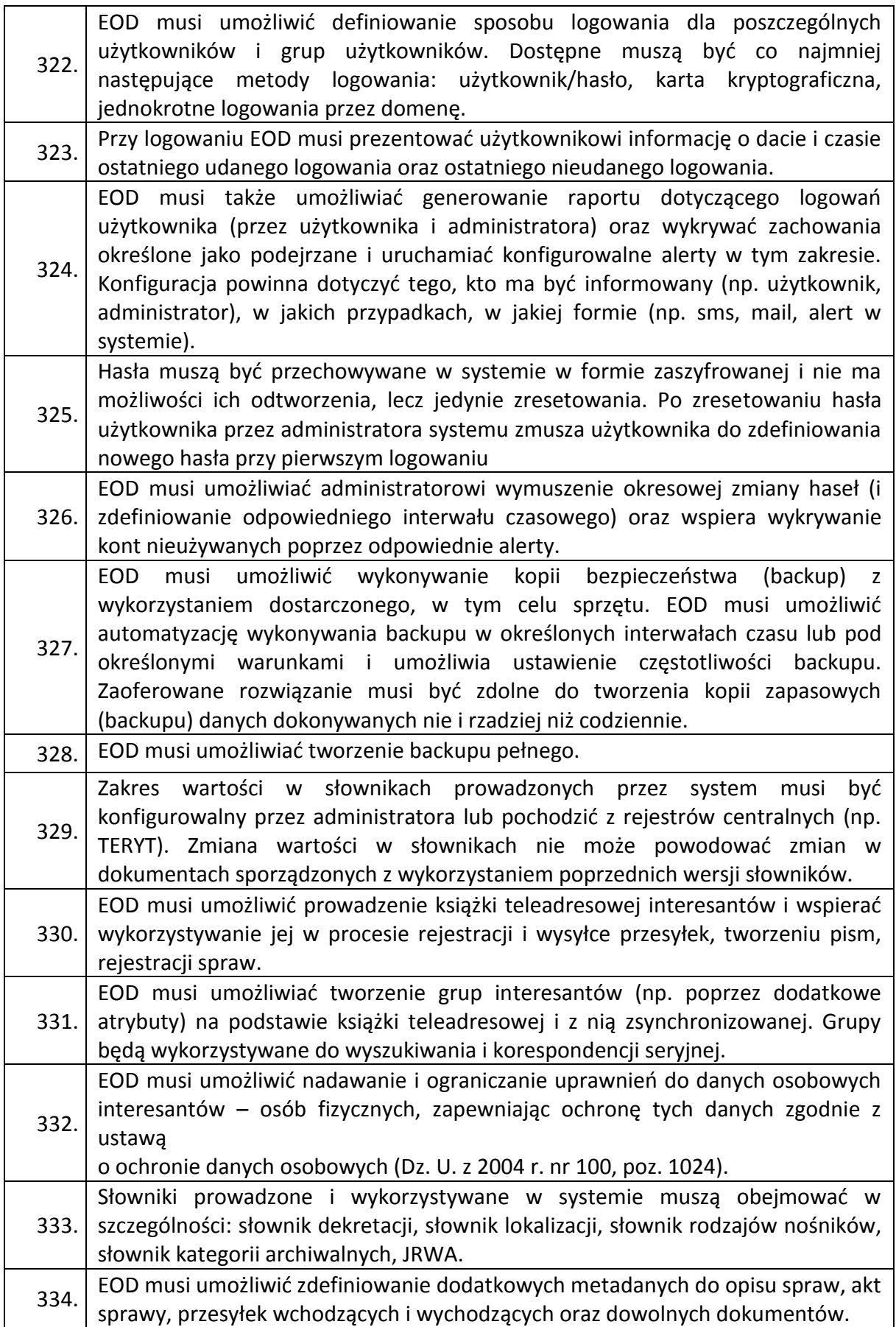

 $\mathbb{R}$ 

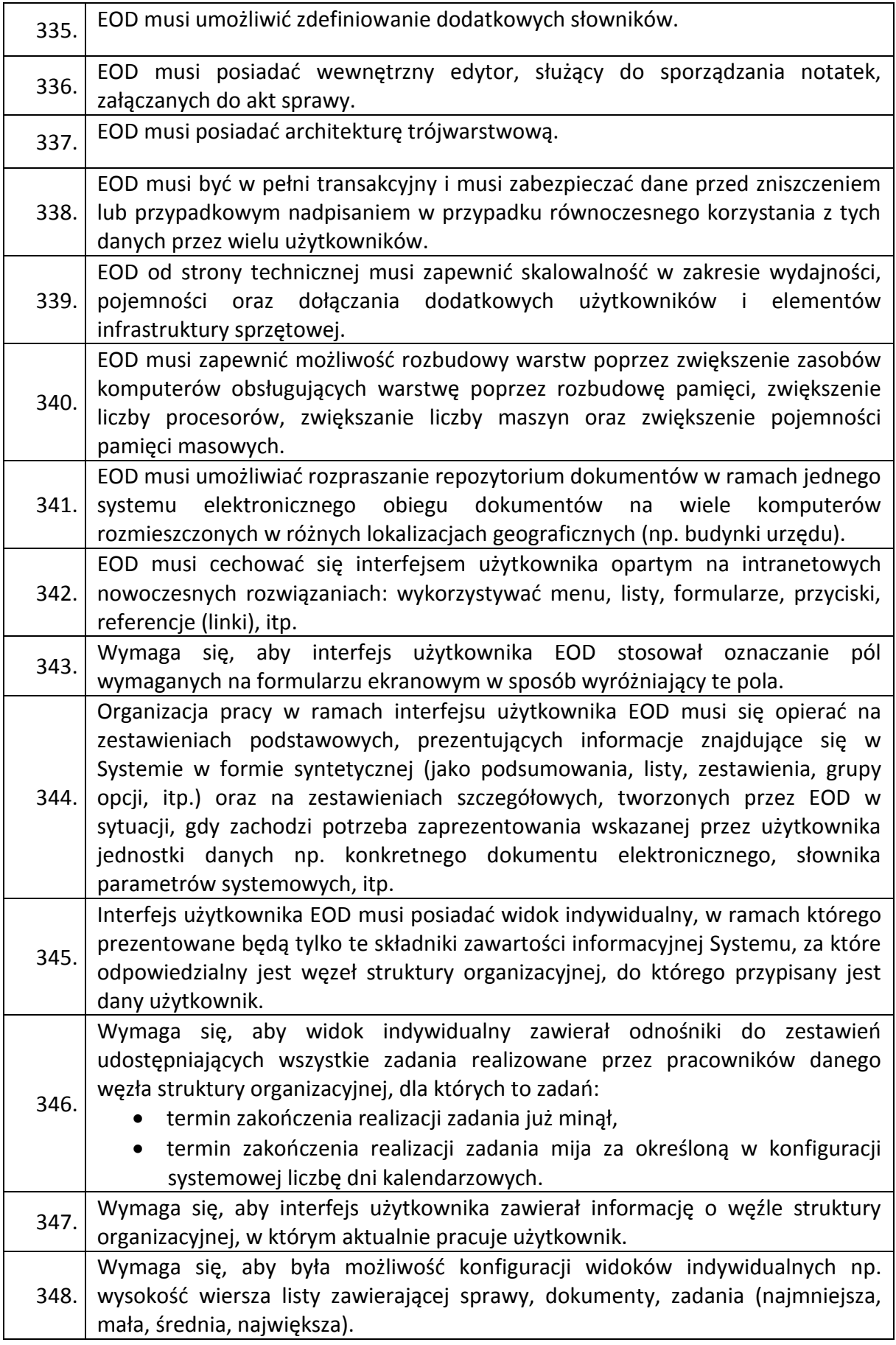

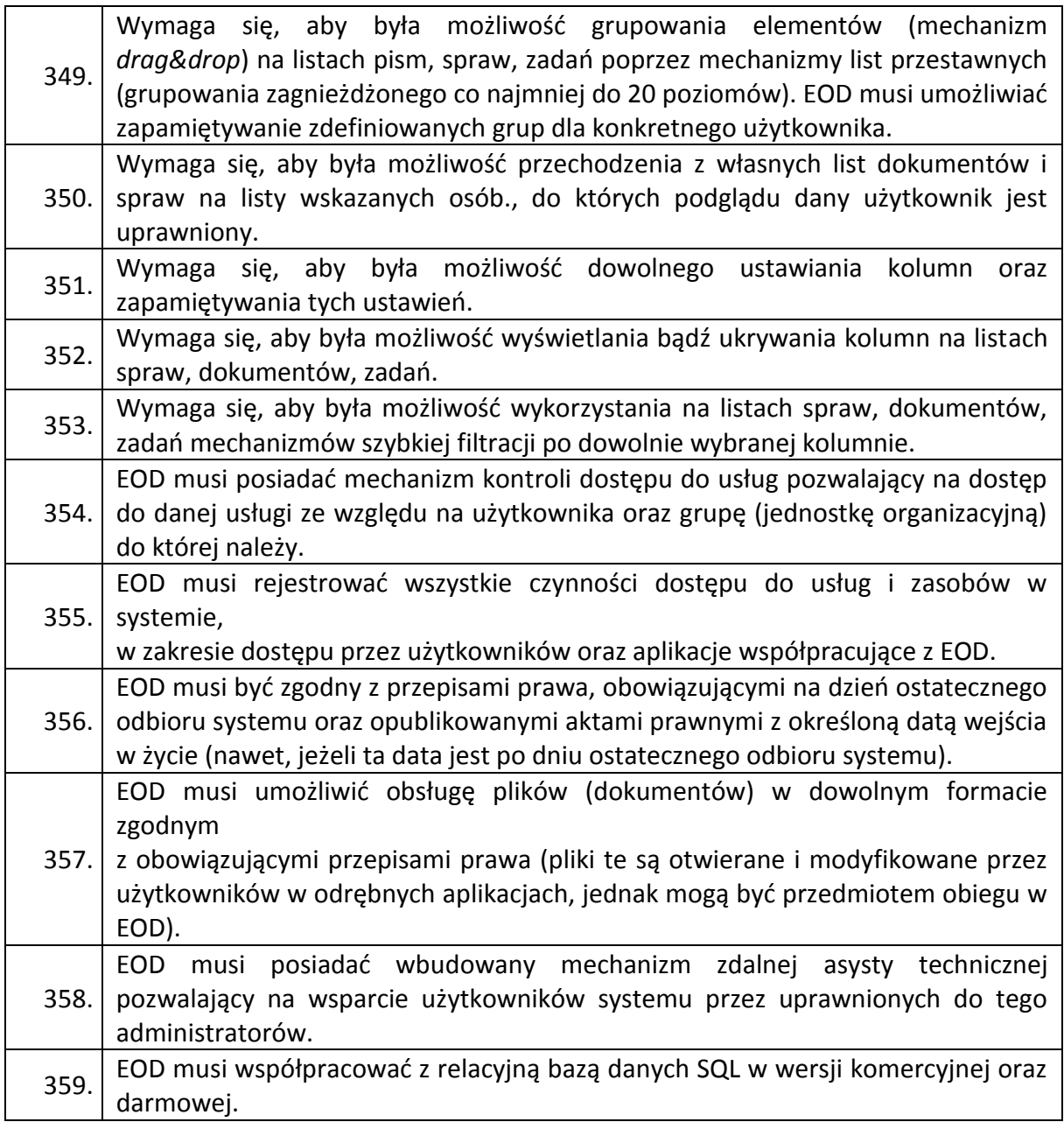

# 1.4.2 APLIKACJA WEBOWA E-ŚMIECI WRAZ Z OPROGRAMOWANIEM OPERACYJNYM I BAZODANOWYM

W tabeli poniżej został określony zakres minimalnych wymagań funkcjonalnych stawianych przed aplikacją, w podziale na jej poszczególne elementy składowe.

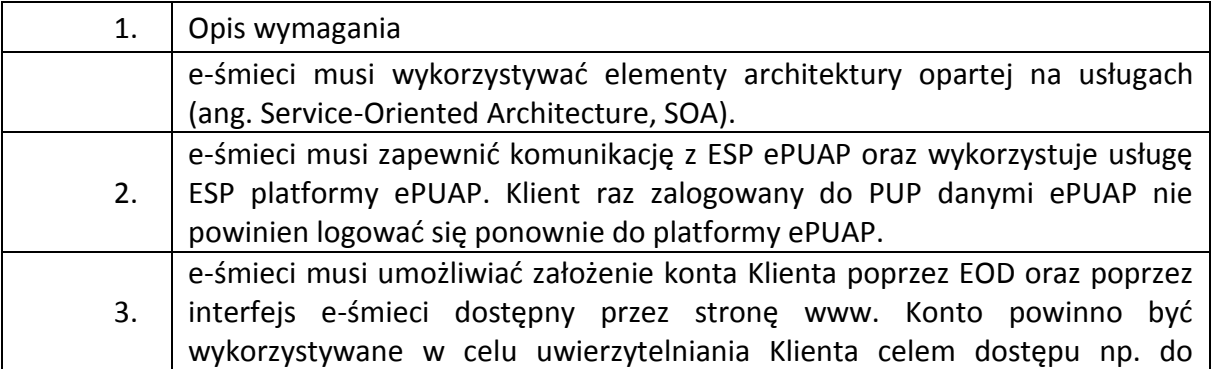

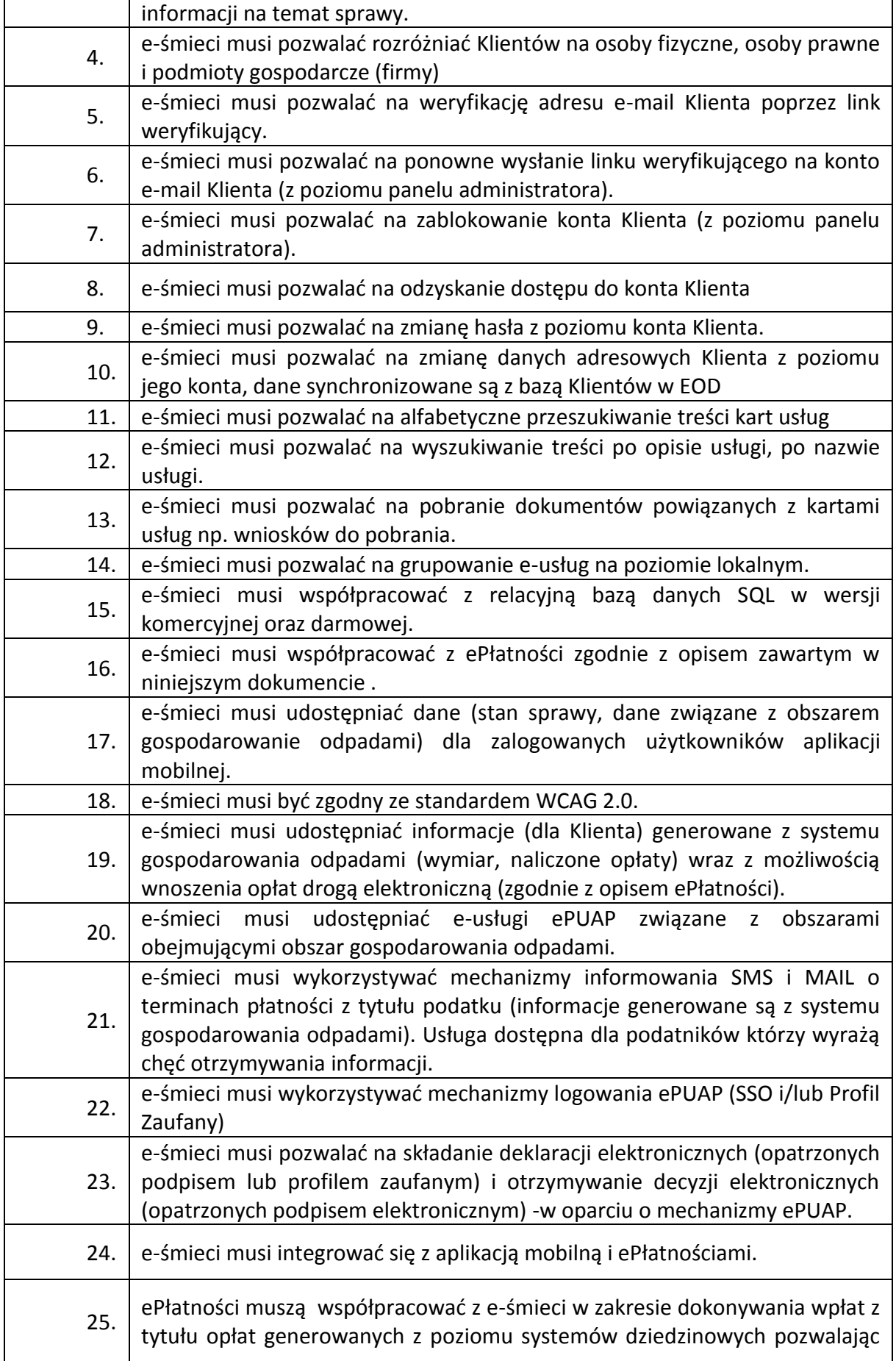

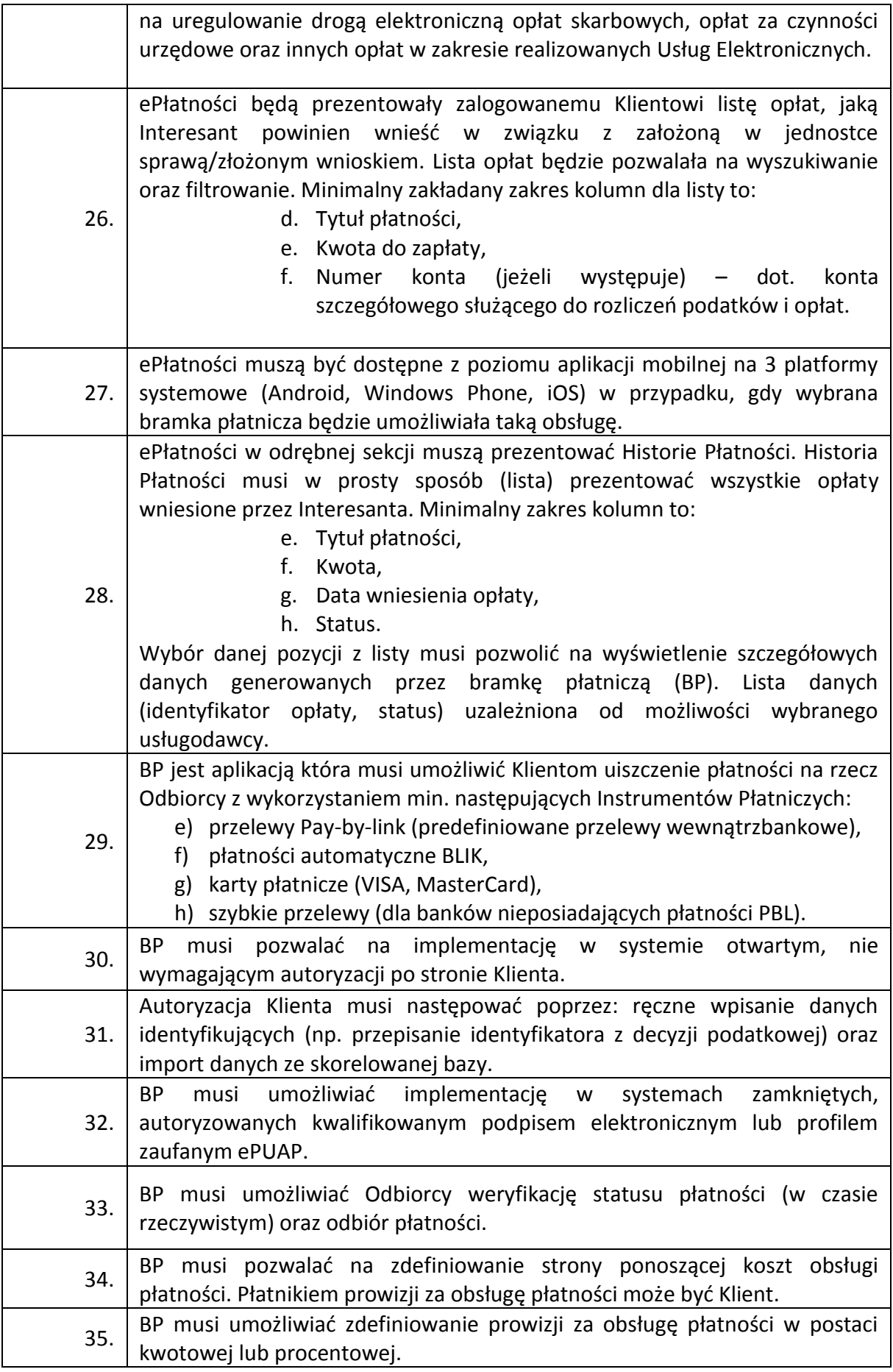

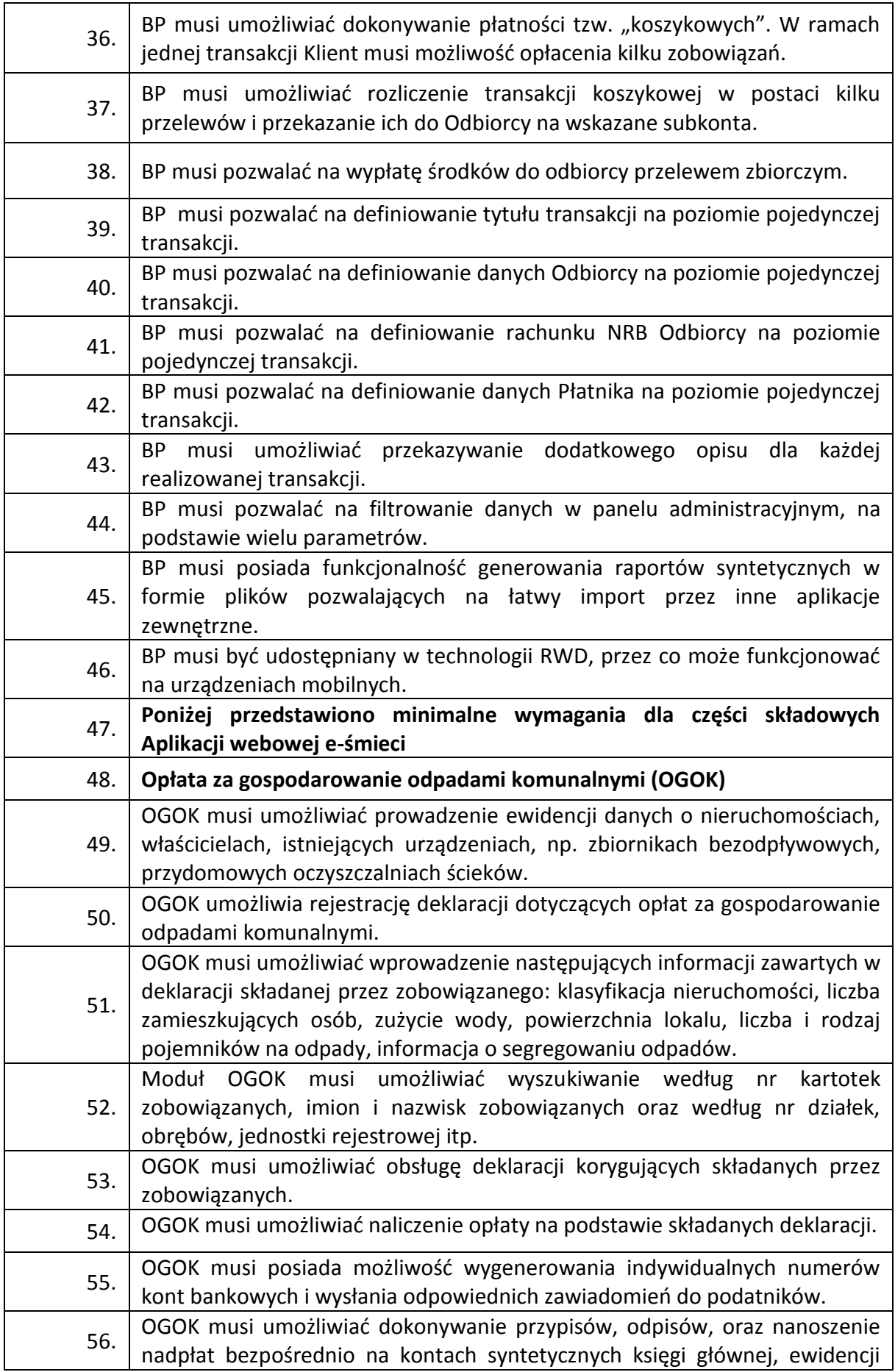

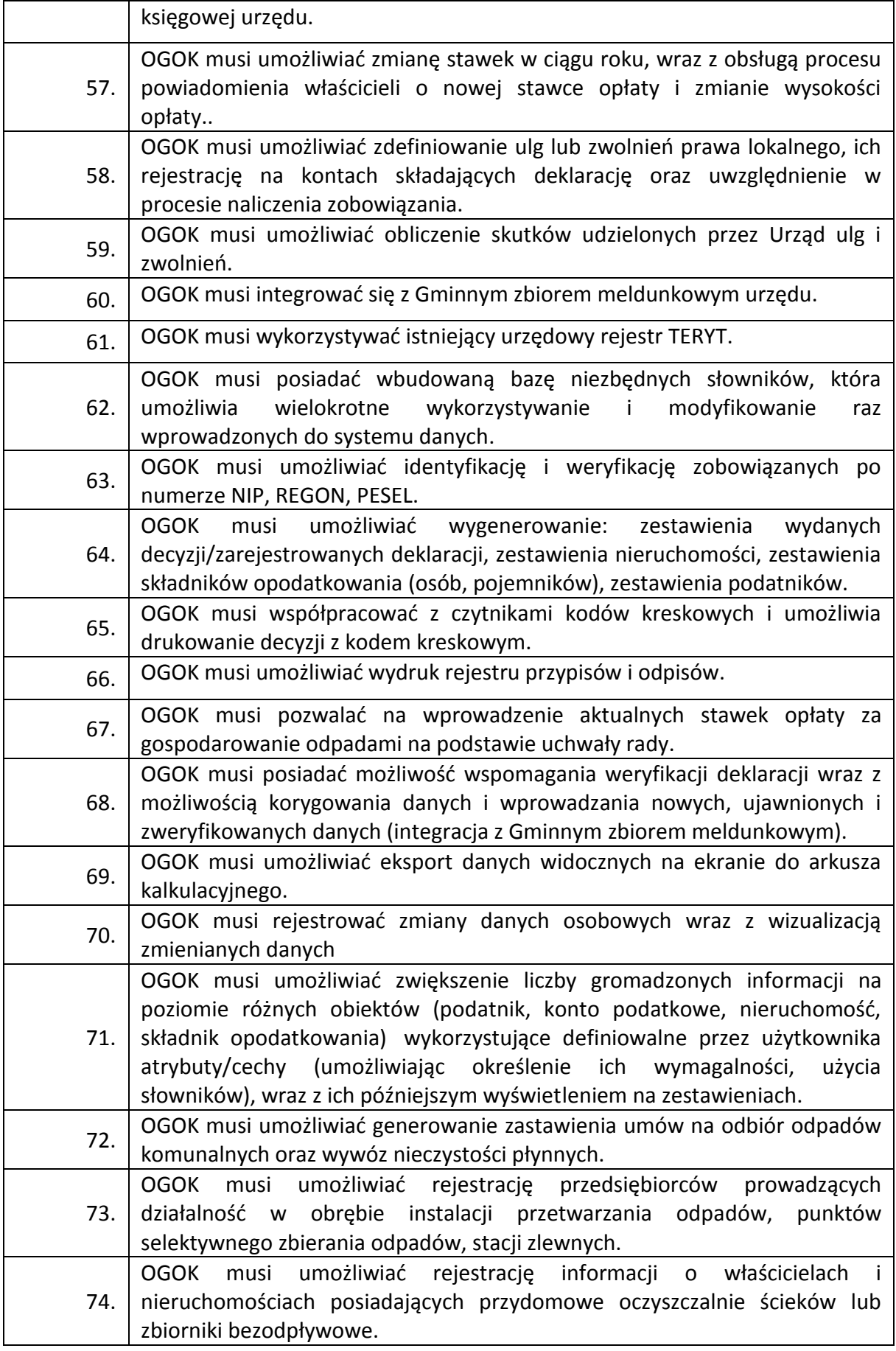

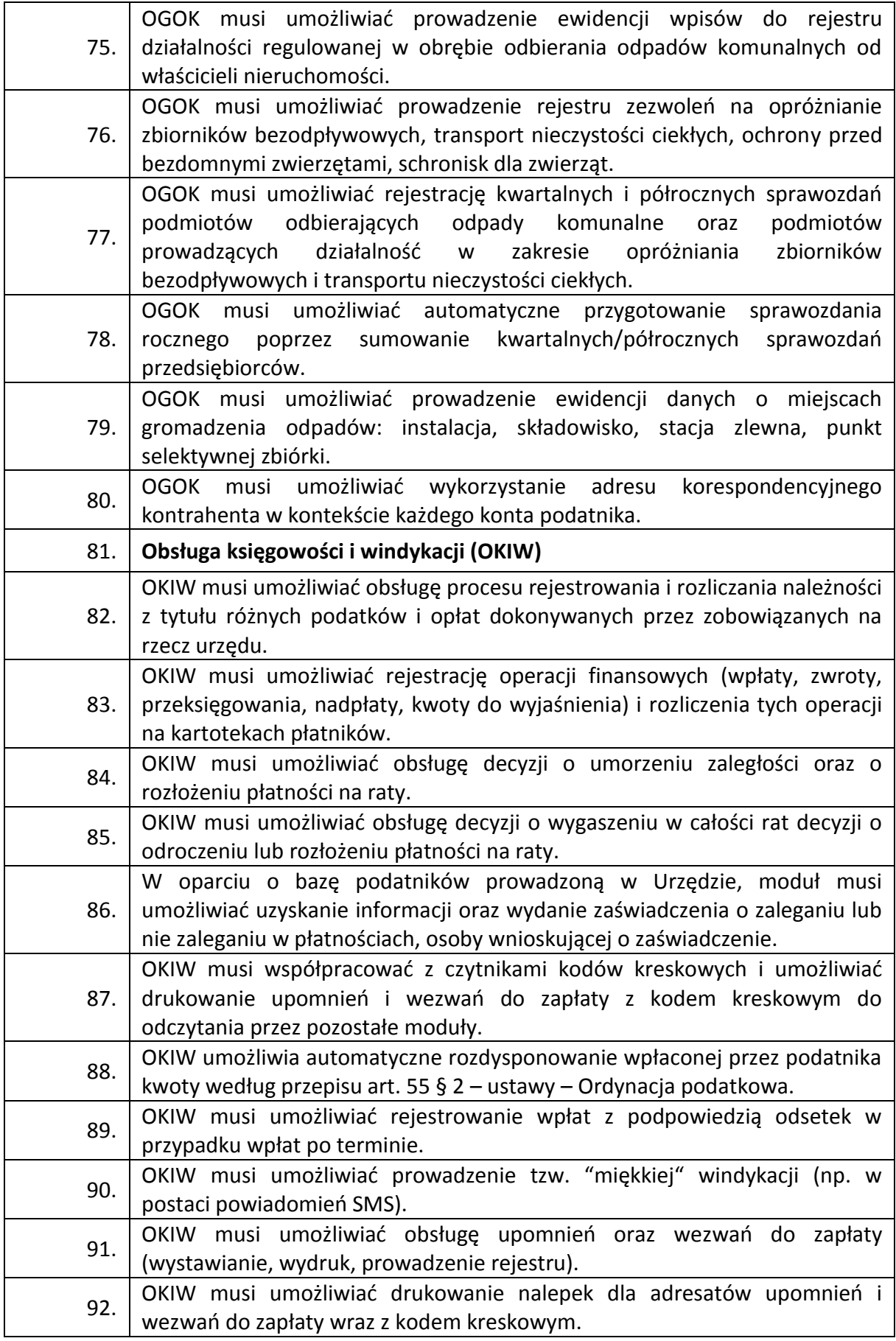

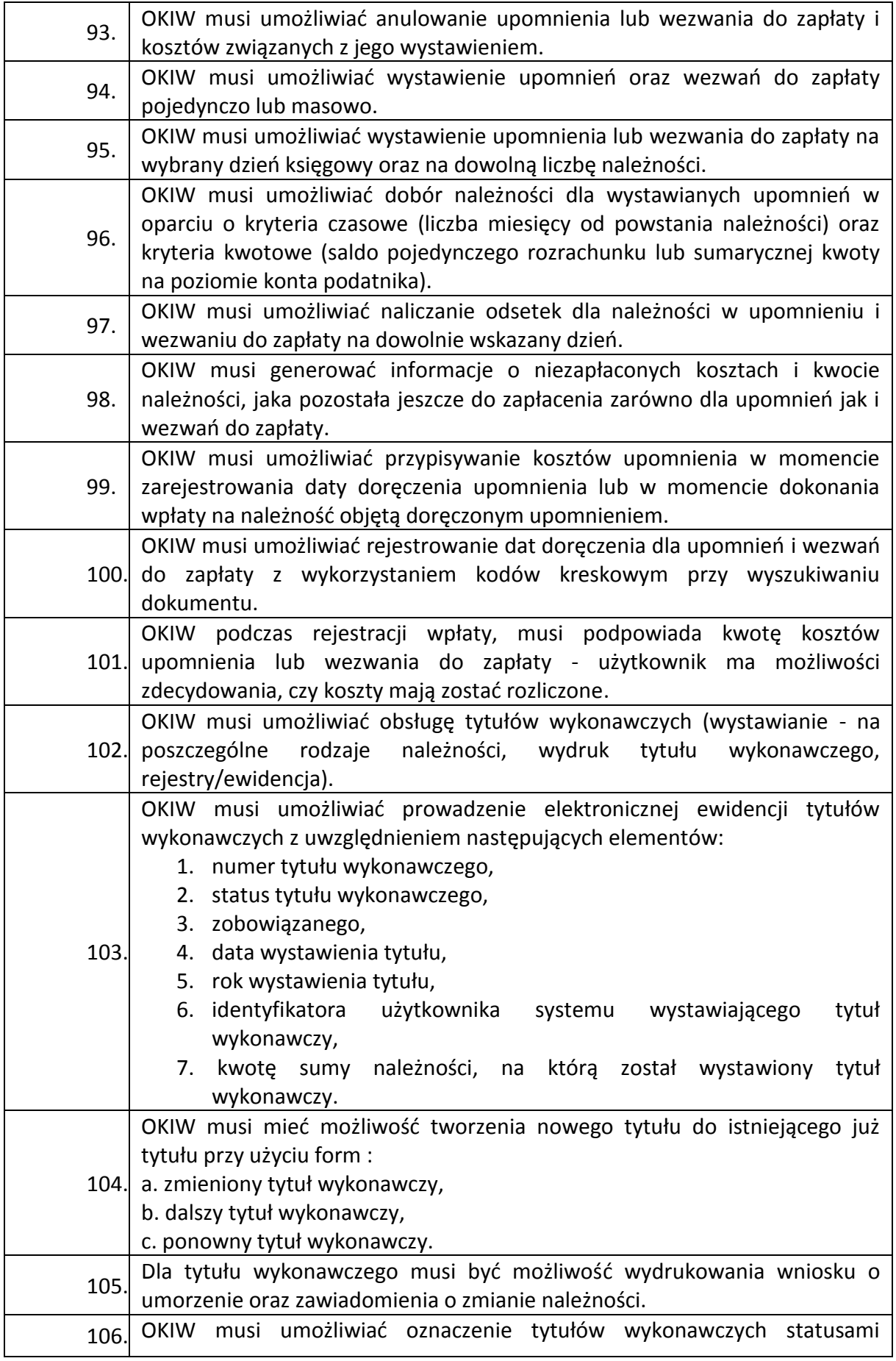

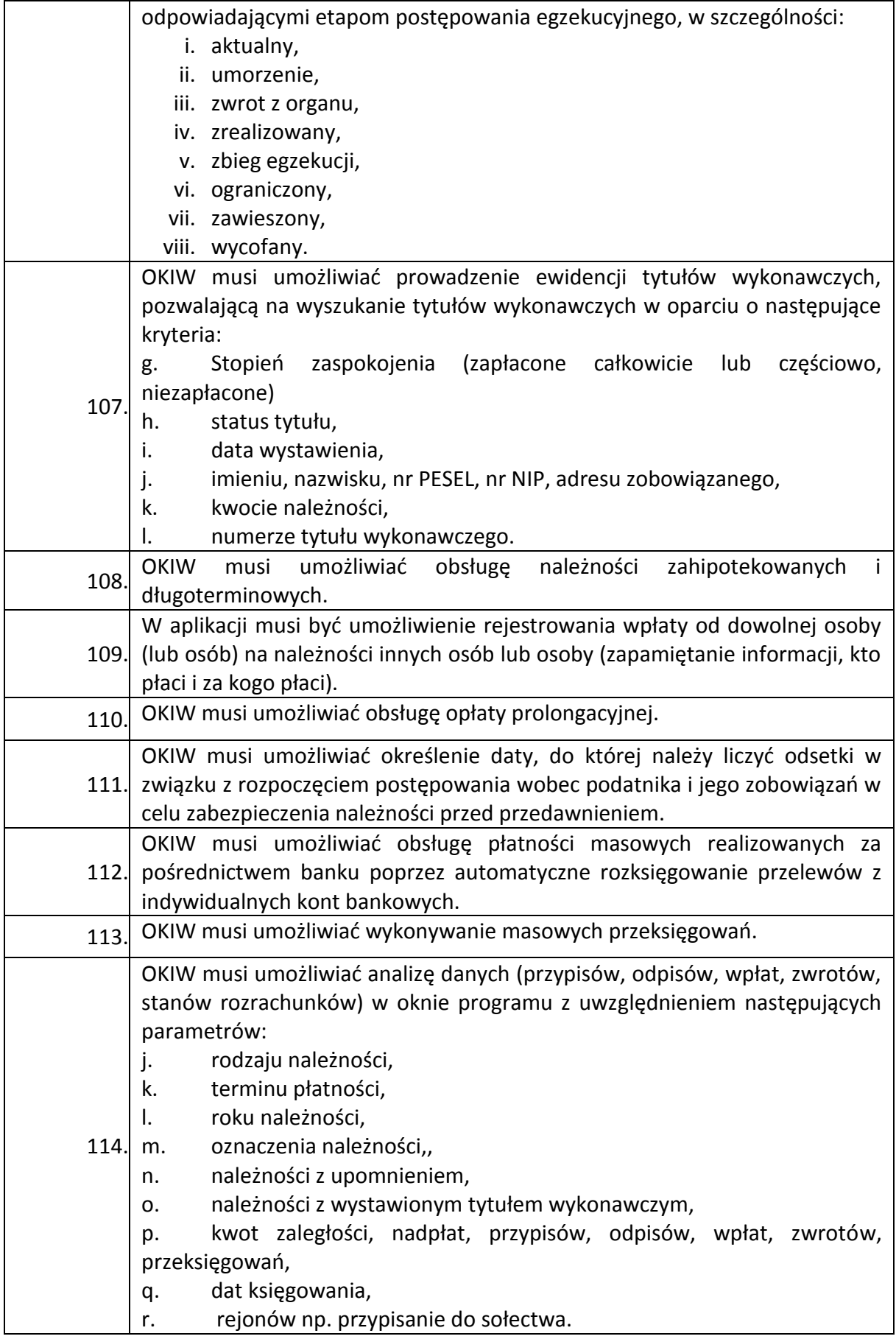

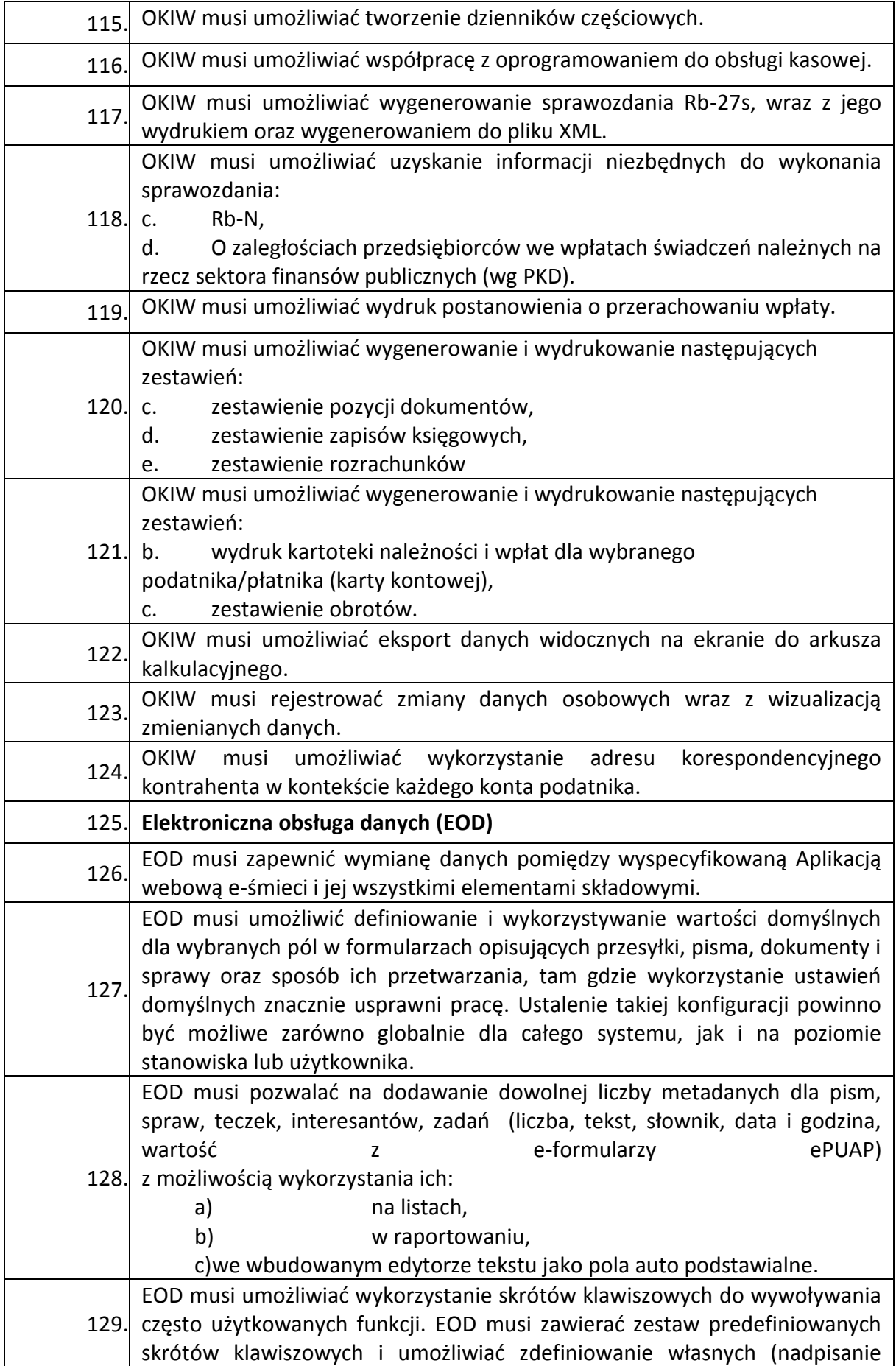

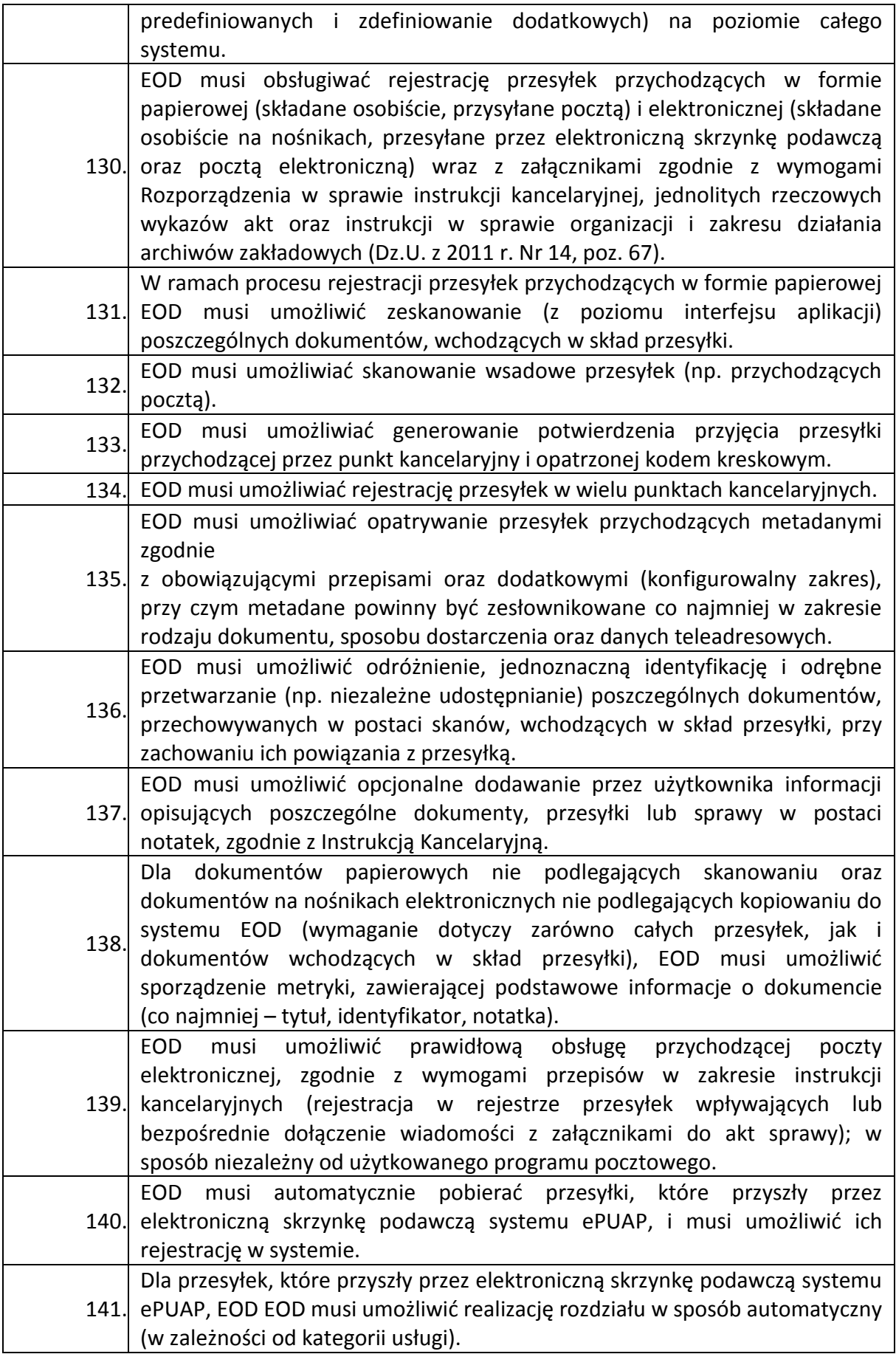

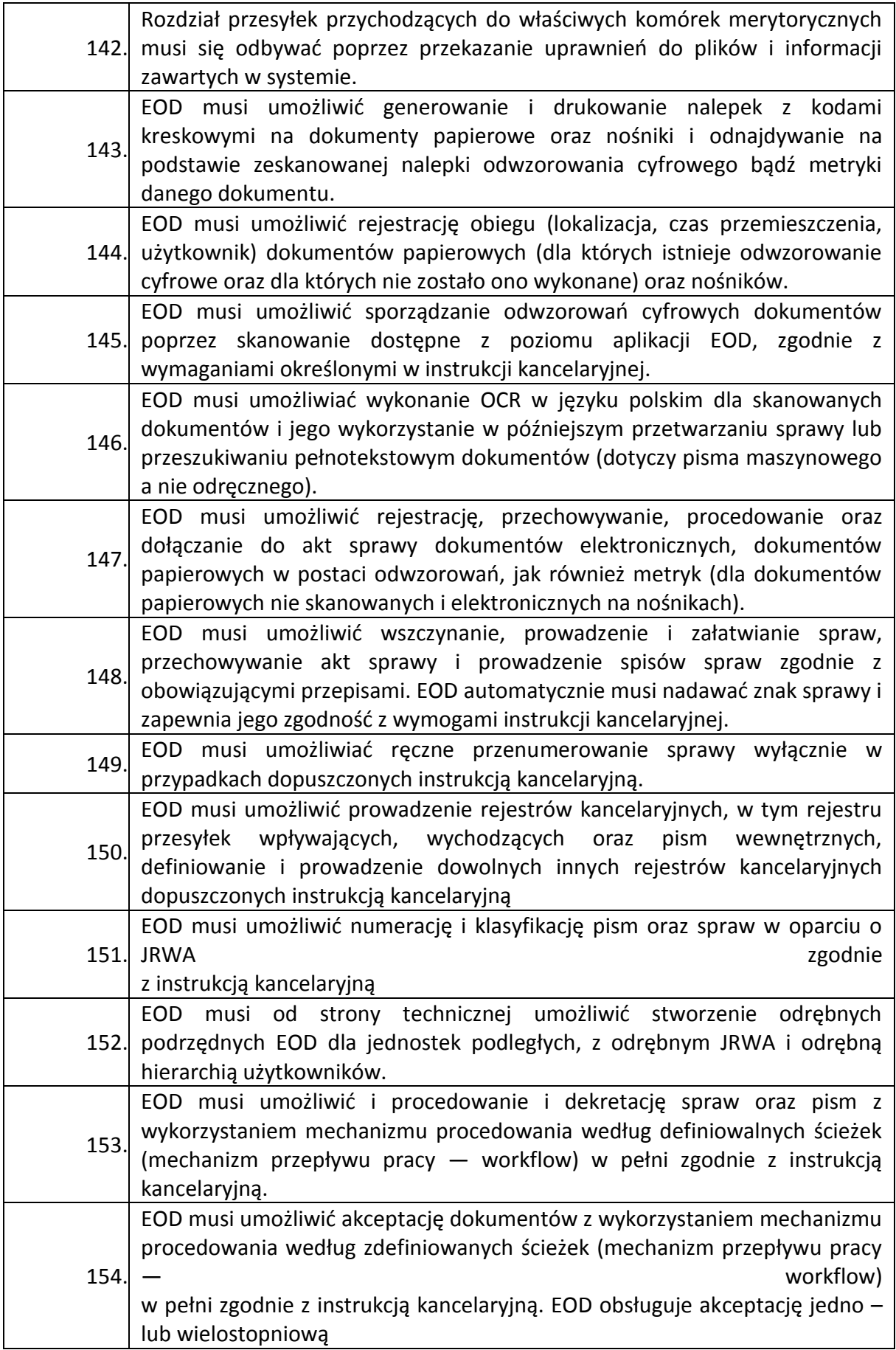

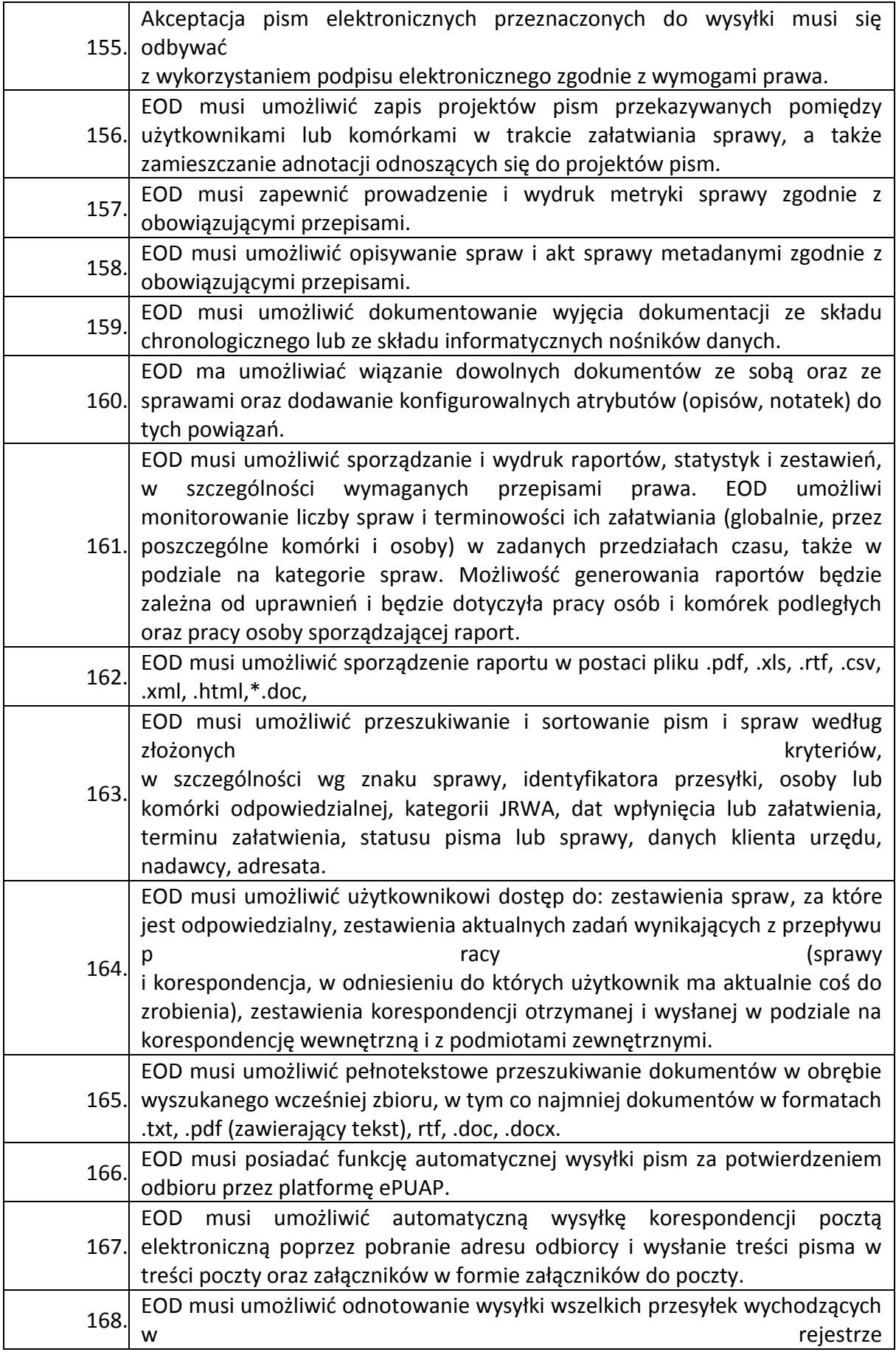

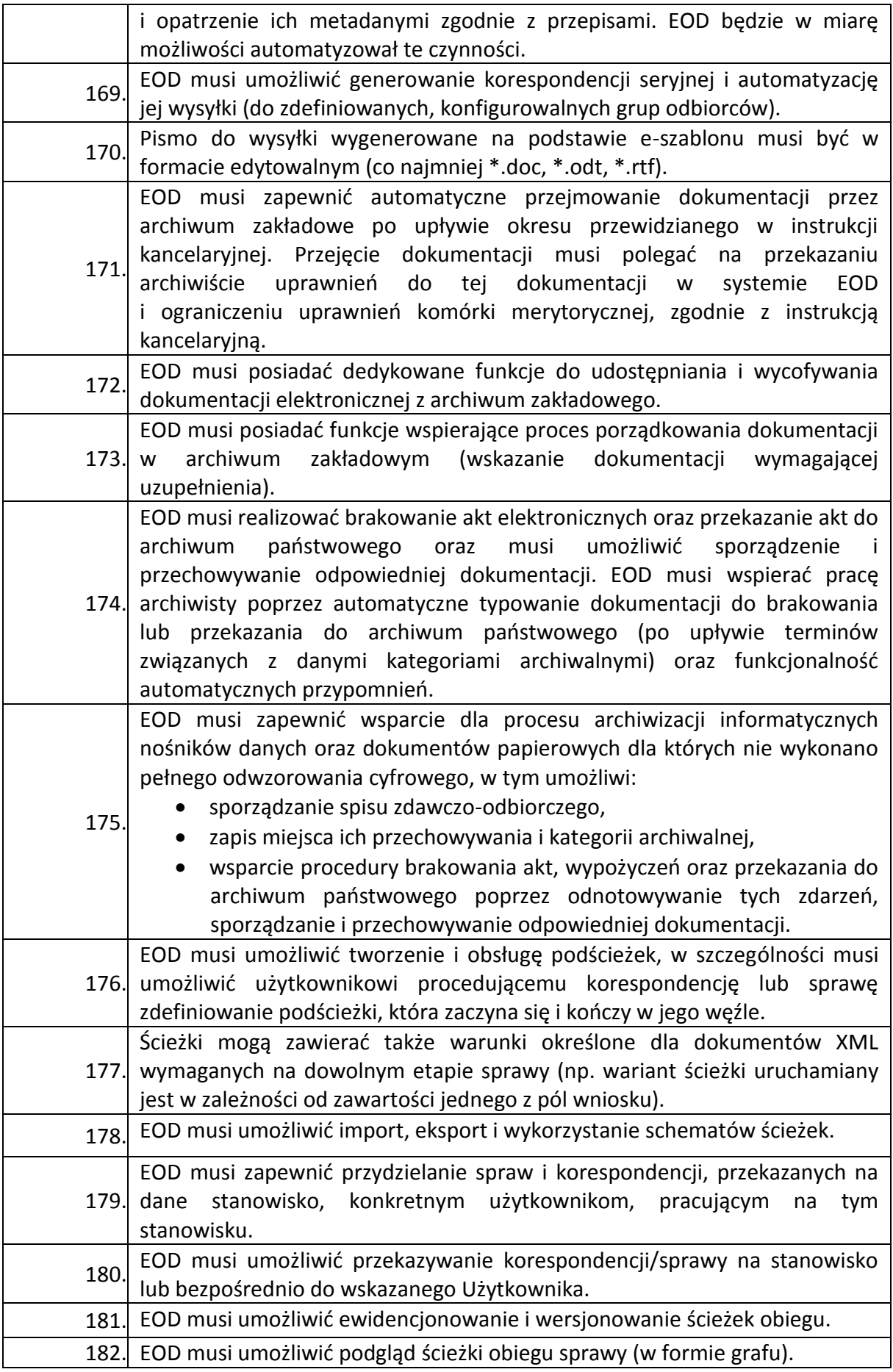

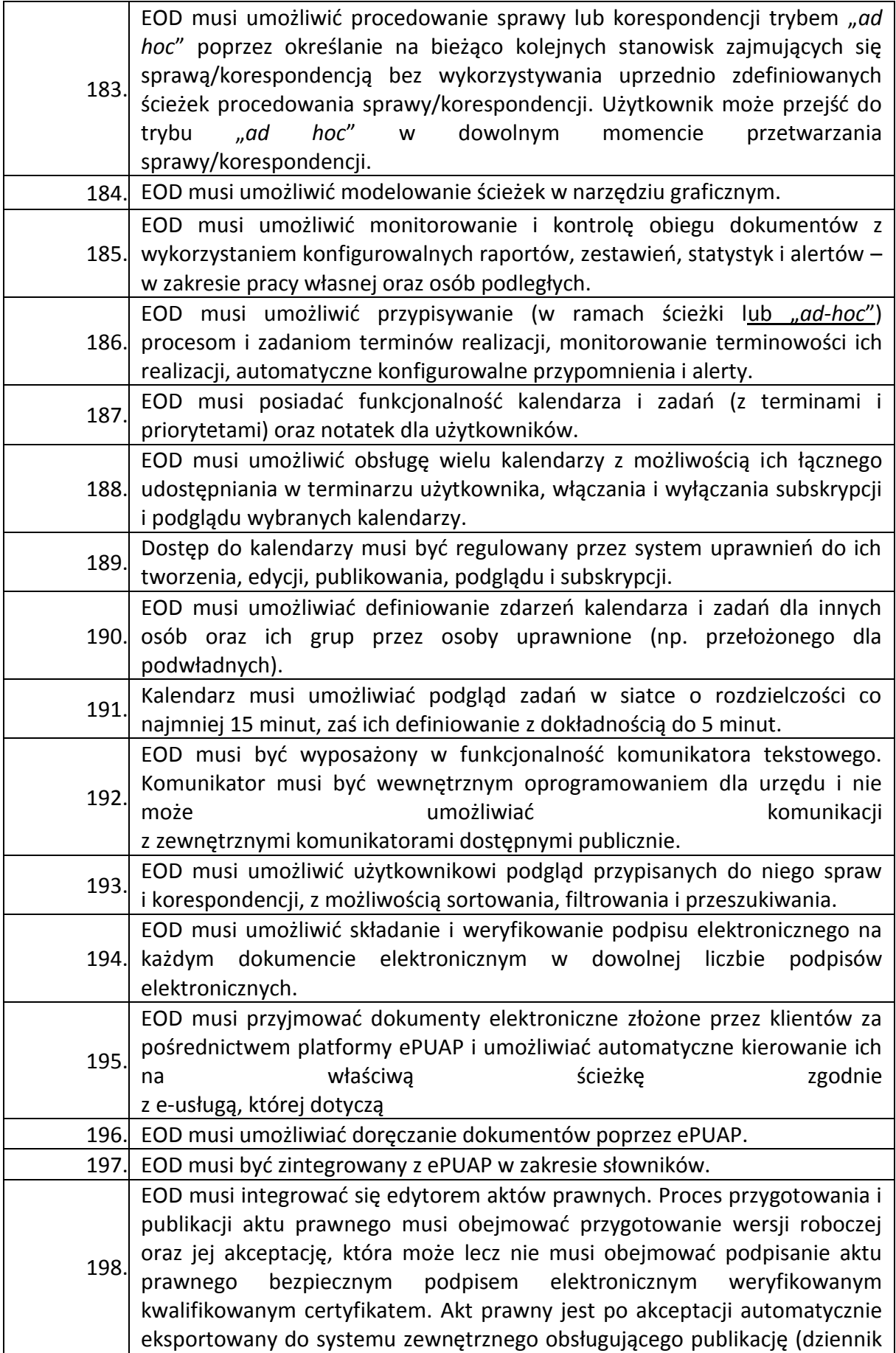

![](_page_44_Picture_179.jpeg)

![](_page_45_Picture_192.jpeg)

![](_page_46_Picture_181.jpeg)

![](_page_47_Picture_180.jpeg)

## 1.4.3 APLIKACJA WEBOWA E-USTERKA WRAZ Z OPROGRAMOWANIEM OPERACYJNYM I BAZODANOWYM

W tabeli poniżej został określony zakres minimalnych wymagań funkcjonalnych stawianych przed aplikacją:

![](_page_47_Picture_181.jpeg)

# 1.4.4 APLIAKCJA E-BIBLIOTEKA

W tabeli poniżej został określony zakres minimalnych wymagań funkcjonalnych stawianych przed aplikacją:

![](_page_47_Picture_182.jpeg)

![](_page_48_Picture_195.jpeg)

I

![](_page_49_Picture_214.jpeg)

![](_page_50_Picture_195.jpeg)

![](_page_51_Picture_194.jpeg)

## obsługa zdefiniowanych ksiąg rozchodów.

## 1.4.5 APLIKACJA WEBOWA E-ZAPISY

W tabeli poniżej został określony zakres minimalnych wymagań funkcjonalnych stawianych przed aplikacją

![](_page_52_Picture_201.jpeg)

# 1.4.6 APLIKACJA WEBOWA EWIDENCJA GRUNTÓW WRAZ Z OPROGRAMOWANIEM, SYSTEMEM OPERACYJNYM ORAZ BAZĄ DANYCH

W tabeli poniżej został określony zakres minimalnych wymagań funkcjonalnych stawianych przed aplikacją:

- **1.1.** Aplikacja o charakterze mapowym (dane wektorowe prezentowane na mapie) musi być dostępna przez przeglądarkę internetową, udostępniać i publikować informacje przestrzenne Zamawiającego ze szczególnym uwzględnieniem danych MPZP;
- **1.2.** Aplikacja musi mieć charakter ogólnopolski:
	- a) portal musi umożliwiać przeglądanie zgromadzonych danych jednocześnie dla całej Polski (minimalny przedział skali: 1:3500000 – 1:2000);
	- b) portal musi umożliwiać zgromadzenie pod jednym adresem www, danych planistycznych
		- z wielu gmin;
	- c) portal musi umożliwiać integracje danych z danymi MPZP innych gmin;
- **1.3.** Aplikacja musi umożliwiać świadczenie usług WMS i WFS w sposób zgodny z przepisami prawa powszechnie obowiązującego.
- **1.4.** Aplikacja musi umożliwiać wyświetlanie usług WMS i WFS pochodzących z innych portali przestrzennych w tym przede wszystkim usług WMS z krajowego Geoportalu (geoportal.gov.pl).
- **1.5.** Aplikacja musi być zasilona danymi wektorowymi spełniającymi *"Wymagania dotyczące cyfryzacji danych planistycznych"*:
	- a) aktualność danych portalu internetowego musi być zgodna jest z projektem desktopowym:
	- a) symbolizacja warstw wektorowych zgodna jest z projektem desktopowym;
	- b) poziomy wyświetlania etykiet i symboli mogą być różne niż poziomy wyświetlania w projekcie desktopowym.
- **1.6.** Aplikacja musi wyświetlać dane obejmujące co najmniej:
	- a) działki ewidencyjne gminy;
	- b) granice obrębów ewidencyjnych;
	- c) granice planów MPZP;
	- d) przeznaczenia MPZP;
	- e) pozostałe oznaczenia (punktowe, liniowe, powierzchniowe) MPZP uwzględnione w legendzie planu.
- **1.7.** Aplikacja musi być dostępna na dwóch poziomach użytkowania:
	- a) dla użytkownika zewnętrznego dowolny użytkownik;
	- b) dla administratora np. urzędnik gminy.
- **1.8.** Aplikacja musi na poziomie użytkownika zewnętrznego zapewniać:
	- a) swobodne poruszanie się po mapie oraz wykonywanie pomiarów odległości i powierzchni;
	- b) wyświetlanie w formie dynamicznie pojawiającego się okna (*dymek, pop-up*) informacji o uchwale powiązanej z planem (numer uchwały) oraz informacji o przeznaczeniu występującym na wskazanym obszarze/ obiekcie. Wskazanie obiektu odbywa się poprzez zatrzymanie kursora nad obszarem/ obiektem;
	- c) podgląd i pobranie oryginalnego zeskanowanego rysunku dotyczącego planu znajdującego się na portalu;
	- d) podgląd i pobranie w formacie PDF lub DOC, tekstu uchwały dotyczącej planu znajdującego się na portalu;
	- e) wyświetlenie listy planów;
	- f) wyświetlenie obszaru objętego wybranym z listy planem (przybliżenie do zakresu planu);
	- g) wyświetlenie legendy dotyczącej przedstawionej na mapie symbolizacji;
	- h) wyszukiwanie działek ewidencyjnych;
	- i) wyszukiwanie obiektów na podstawie adresu (ulica, numer domu, miejscowość);
	- j) wybór mapy podkładowej z listy obejmującej co najmniej: mapę ogólnogeograficzną i ortofotomapę;
	- k) włączanie i wyłączanie warstw tematycznych związanych z obszarami chronionymi GDOŚ, a także warstwę szlaków turystycznych;
	- l) wyświetlanie oferty inwestycyjnych na terenie gminy;
	- m) zmianę przezroczystości wyświetlania warstw;

**1.9.** Aplikacja musi na poziomie administratora musi zapewniać:

- a) podgląd listy wszystkich planów MPZP z podziałem na plany załadowane i niezaładowane na portal;
- b) możliwość dodawania nowych załączników graficznych (format: JPG, PNG, BMP, TIFF, PDF) i załączników tekstowych (PDF, DOC) do każdego planu osobno;
- c) podgląd i edycje granic planów;
- d) możliwość aktualizacji danych MPZP oraz dodawania nowych danych na portalu poprzez narzędzie zintegrowane z oprogramowaniem desktopowym;
- e) możliwość aktualizacji symbolizacji danych MPZP poprzez wskazanie i załadowanie pojedynczego pliku przechowującego style wyświetlania warstw określone w oprogramowaniu desktopowym;
- f) możliwość dodania metadanych do planów znajdujących się na portalu;
- g) zmianę statusu znajdujących się na portalu planów wg klucza: plan obowiązujący, plan projektowany, plan uchylony. Wybrany status decyduje o tym czy dany plan widoczny jest na portalu dla użytkowników zewnętrznych;
- h) możliwość wyłączenia lub włączenia wyświetlania danych na portalu za pomocą jednego polecenia (przycisku).

**1.10.**Aplikacja dla administratora musi umożliwiać dostarczenie narzędzi umożliwiających samodzielną aktualizacje danych na portalu:

- a) narzędzie to zintegrowane będzie z systemem desktopowym i umożliwi automatyczną podmianę plików wyświetlanych na portalu;
- b) przez określenie "*automatyczna podmiana plików"* rozumie się udział administratora in a strator de la contraducción de la contraducción de la contraducción de la contraducción de
	- na etapie wyboru plików do aktualizacji, usunięcia, dodania, podmiany;
- c) proces kontroli kompletności obligatoryjnych atrybutów danych wektorowych oraz

ich geometrii i topologii odbywa się bez udziału administratora;

- d) za atrybuty obligatoryjne dla warstwy działek ewidencyjnych uważa się:
	- numer obrębu;
	- nazwa obrębu;
	- numer działki;
	- powierzchnia działki;
- e) za atrybuty obligatoryjne dla warstwy granic planów uważa się:
	- numer planu;
	- numer uchwały;
	- datę uchwalenia planu;
- f) za atrybuty obligatoryjne dla warstwy przeznaczeń MPZP uważa się:
	- symbol przeznaczenia;
	- opis przeznaczenia (wyjaśnienie symbolu według legendy planu);
- g) w przypadku braku poprawności danych narzędzie blokuje import danych do portalu i wyświetla odpowiedni komunikat dla administratora systemu.

# 1.4.7 APLIKACJA E-CZERWIEŃSK

W tabeli poniżej został określony zakres minimalnych wymagań funkcjonalnych stawianych przed aplikacją:

![](_page_55_Picture_201.jpeg)

### 1.5 WYMAGANIA WDROŻENIOWE

### 1.5.1 PRACE WDROŻENIE

Wykonawca w ramach zamówienia wykona prace niezbędne do poprawnego i pełnego uruchomienia platformy informatycznej w oparciu o wszystkie elementy wymienione w niniejszym dokumencie. Prace wdrożeniowe obejmują pełen zakres prac instalacyjnokonfiguracyjno-integracyjnych.

#### 1.5.2 SZKOLENIA

#### 1.5.2.1 OGÓLNE WYMAGANIA DOTYCZĄCE SZKOLEŃ PODSTAWOWYCH

- 1) Szkolenia zostaną przeprowadzone w Lokalizacjach Zamawiającego lub w uzasadnionych przypadkach w innych lokalizacjach ustalonych przez Strony, w terminach ustalonych między Stronami.
- 2) Szkolenia obejmą całą funkcjonalność Rozwiązania w podziale zgodnym z realizowanymi zadaniami przez użytkowników Rozwiązania. W ramach szkoleń Zamawiający przewiduje przeszkolenie trenerów – pracowników Zamawiającego, którzy będą realizować wewnętrzne szkolenia merytoryczne dla użytkowników Rozwiązania. Szkolenia dedykowane dla trenerów muszą umożliwić im samodzielne zorganizowanie i przeprowadzenie wewnętrznych szkoleń dla użytkowników Rozwiązania.
- 3) Wykonawca zapewni, aby szkolenie przeprowadzone zostało przez wykwalifikowaną kadrę szkoleniową posiadającą wiedzę teoretyczną i praktyczną z zakresu przedmiotu szkolenia.
- 4) Wykonawca zobowiązany jest do zorganizowania i pokrycia wszelkich kosztów związanych z przeprowadzeniem szkoleń.
- 5) Wykonawca zapewni przeprowadzenie szkolenia przy zachowaniu odpowiedniej wielkości grupy (maksymalnie 10 osób). Liczba komputerów musi odpowiadać liczbie

osób szkolonych w danej grupie. Jednorazowo szkolenie nie może przekroczyć 8 godzin szkoleniowych (godzina szkoleniowa równa się 45 min) .

- 6) Fakt przeprowadzenia szkolenia musi zostać potwierdzony podpisami użytkowników Rozwiązania biorących udział w szkoleniu na liście obecności.
- 7) Wykonawca opracuje plany szkoleń zawierające szczegółowy zakres tematyczny, liczbę i skład uczestników szkoleń, co najmniej 5 Dni przed planowanym szkoleniem chyba, że ustalony zostanie krótszy termin.
- 8) Szkolenia będą przeprowadzane w języku polskim i bez udziału tłumacza na język polski.
- 9) Wykonawca dostarczy w formie papierowej i elektronicznej (na elektronicznym nośniku danych, w formie gotowej do wydruku) stosowne materiały i pomoce szkoleniowe w niezbędnej ilości 5 Dni przed planowanym szkoleniem.
- 10)Materiały i pomoce szkoleniowe muszą być napisane w prosty, przejrzysty sposób, ułatwiający zrozumienie i wykorzystanie Rozwiązania do pożądanych celów oraz szybkiego i skutecznego wyszukiwania rozwiązania wyjścia z problematycznych sytuacji. Materiały szkoleniowe dla trenerów przygotowane będą w sposób umożliwiający samodzielne zorganizowanie i przeprowadzenie szkoleń dla użytkowników Rozwiązania i muszą zawierać co najmniej zakres szkolenia z podziałem na jednostki szkoleniowe i przykłady szkoleniowe.
- 11) Zamawiający dopuszcza możliwość prowadzenia szkoleń w formie e-learningu, jako formy dodatkowej. Szkolenia w formie e-learningu nie wchodzą w zakres szkoleń podstawowych.
- 12) Łączna liczba godzin szkolenia podstawowego wynosi 160.
- 1.5.2.2 SZKOLENIA DLA ADMINISTRATORÓW
- 1) W ramach realizacji przedmiotu zamówienia Wykonawca zobowiązany jest do przeszkolenia pracowników Zamawiającego – Administratora/Administratorów co najmniej w zakresie samodzielnej instalacji, aktualizacji, wykonywania raportów, analiz w Rozwiązaniu oraz tworzenia kopii bezpieczeństwa.
- 2) Wykonawca przeprowadzi szkolenia w zakresie możliwości integracji Rozwiązania z systemami zewnętrznymi.

## 1.5.3 WYMAGANA DOKUMENTACJA

Wykonawca zobowiązany jest do dostarczania Dokumentacji i Kodów źródłowych i ich aktualizacji w trakcie trwania Umowy. Dostarczenie Dokumentacji i Kodów źródłowych.

## 1.5.3.1 WYMAGANIA OGÓLNE

- 1) Dokumentacja musi być sporządzona w języku polskim chyba, że dotyczy
- 2) Każda Dokumentacja powstała w wyniku realizacji zamówienia i przekazana Zamawiającemu przez Wykonawcę stanowi własność Zamawiającego. Zamawiający ma prawo udostępniać Dokumentację osobom trzecim w sposób nie naruszający praw autorskich.
- 3) Aktualizacja Dokumentacji następuje po wprowadzeniu przez Wykonawcę zmian w Rozwiązaniu nie rzadziej niż raz na kwartał.
- 4) Wykonawca dostarczy szczegółową Dokumentację komponentów firm trzecich użytych w dostarczanym Systemie, w tym także dostarczaną przez ich producentów.

Dokumentacja ta może występować w języku angielskim, jeśli nie ma tłumaczenia na język polski.

- 5) Dokumentacja musi być dostarczona w jednym egzemplarzu w formie papierowej i elektronicznej (.pdf, .doc) na nośniku elektronicznym, w postaci umożliwiającej uzyskanie jej wydruku przy pomocy powszechnie używanych narzędzi.
- 6) Dokumentacja musi gwarantować kompletność dokumentu rozumianą jako pełne, bez wyraźnych i ewidentnych braków, przedstawienie omawianego problemu obejmujące całość z danego rozpatrywanego zakresu zagadnienia.
- 7) Zawartość Dokumentacji musi być zgodna z wytworzonym Rozwiązaniem.

# 1.5.3.2 DOKUMENTACJA SZKOLENIOWA

Dokumentacja szkoleniowa powinna odzwierciedlać przebieg szkolenia, wykorzystane materiały szkoleniowe i zawierać m. in. ścieżki postępowania i odpowiadające im zrzuty z ekranów.

# 1.5.3.3 DOKUMENTACJA ADMINISTRATORA ROZWIĄZANIA

- 1) Dokumentacja Administratora Rozwiązania musi opisywać kolejność czynności i zakres możliwych danych do wprowadzenia oraz sposób postępowania w sytuacjach szczególnych i awaryjnych.
- 2) Dokumentacja Administratora Rozwiązania powinna być dostępna w postaci elektronicznej umożliwiającej przeszukiwanie oraz odnajdywanie konkretnych tematów.
- 3) Dokumentacja Administratora Rozwiązania obejmować będzie, co najmniej:
	- a) szczegółową (krok po kroku) instrukcję instalacji i konfiguracji Rozwiązania
	- b) opis parametrów instalacyjnych i konfiguracyjnych Rozwiązania wraz z opisem dopuszczalnych wartości i ich wpływem na działanie rozwiązania,
	- c) szczegółową (krok po kroku) instrukcję wgrywania nowych wersji Rozwiązania,
	- d) szczegółowy opis możliwych do zastosowania ról i uprawnień wraz z ich wpływem na działania rozwiązania,
- 4) Dokumentacja Administratora musi uwzględniać Podręcznik ISU
	- 1.5.3.4 DOKUMENTACJA UŻYTKOWNIKA ROZWIĄZANIA
- 1) Wykonawca dostarczy Dokumentację użytkownika oraz opis Ścieżek Postępowania.
- 2) Dokumentacja użytkownika musi zawierać opis pełnej funkcjonalności Rozwiązania w sposób przejrzysty umożliwiający samodzielne użytkowanie Rozwiązania.
- 3) Dokumentacja musi opisywać kolejność czynności i zakres możliwych danych do wprowadzenia oraz sposób postępowania w sytuacjach szczególnych.
- 4) Dostarczona przez Wykonawcę Dokumentacja użytkownika, w tym "Ścieżki Postępowania" zostaną przygotowane w sposób umożliwiający Zamawiającemu dodanie ich, jako odrębnych artykułów do bazy wiedzy.

1.5.3.5 DOKUMENTACJA POWYKONAWCZA ROZWIAZANIA

- 1) Wykonawca jest zobowiązany dostarczyć w ramach zamówienia Dokumentację powykonawczą Rozwiązania.
- 2) Dokumentacja powykonawcza musi być sporządzona w języku polskim chyba, że dotyczy oprogramowania narzędziowego obcego pochodzenia (Produktu), wykorzystywanego w Rozwiązaniu, dla którego nie ma dokumentacji w języku

polskim, w takim przypadku Dokumentacja może zostać przekazana w języku angielskim.

- 3) Aktualizacja Dokumentacji powykonawczej następuje w okresie przewidzianym dla asysty technicznej po wprowadzeniu przez Wykonawcę zmian w Rozwiązaniu (co najmniej raz na kwartał).
- 4) Załącznikiem do Dokumentacji powykonawczej musi być Dokumentacja Kodu źródłowego.
- 5) Wykonawca jest zobowiązany dostarczyć Dokumentację powykonawczą, która musi być sporządzona zgodnie z poniższym szablonem, przy czym szablon może zostać uzupełniony o dodatkowe elementy przez Wykonawcę:
	- 1. Wstęp.
	- 2. Cel dokumentu.
	- 3. Słowniki.
	- 4. Terminy i skróty specyficzne dla Rozwiązania.
	- 5. Używane skróty technologiczne.
	- 6. Używane terminy.
	- 7. Rodzaje środowisk Rozwiązania.
	- 8. Projekty poszczególnych środowisk.
	- 9. Architektura Rozwiązania (opisy wraz ze szczegółowymi schematami graficznymi).
		- a. Architektura sieciowa Rozwiązania.
		- b. Wymagania komunikacyjne dla sieci LAN.
		- c. Adresacja interfejsów sieciowych komponentów Rozwiązania.
		- d. Połączenia wymagane podczas eksploatacji Rozwiązania.
		- e. Platforma aplikacyjna Rozwiązania.
		- f. Zależność pomiędzy wszystkimi elementami Rozwiązania.
	- 10. Usługi:
		- a. aplikacyjne,
		- b. bazodanowe,
		- c. systemy operacyjne.
	- 11. Opis każdego z WebSerwisów i/lub plików wymiany wraz ze wskazaniem danych wejściowych oraz danych wyjściowych.
	- 12. Opis przepływu danych pomiędzy poszczególnymi Modułami wraz ze schematami graficznymi.
	- 13. Wykaz wszystkich słowników Systemu.
	- 14. Dodatkowe oprogramowanie wymagane w Rozwiązaniu:
		- a. urządzenia klienckie i peryferyjne w Rozwiązaniu
		- b. rodzaje użytkowników Rozwiązania,
		- c. stacje klienckie,
		- d. oprogramowanie,
		- e. urządzenia peryferyjne.
	- 15. System backup'u:
		- a. koncepcja rozwiązania,
		- b. wymagania środowiska dla systemu backupowego,
		- c. wymagania na polityki tworzenia kopii bezpieczeństwa,
		- d. zabezpieczane elementy środowiska,
		- e. system zabezpieczeń danych,
- f. koncepcja rozwiązania,
- g. wymagania środowiska dla systemu zabezpieczeń danych,
- h. sposób odtwarzania poszczególnych składników Rozwiązania.
- 16. Sposób instalacji i konfiguracji Rozwiązania:
	- a. wykaz parametrów Systemu wraz z podaniem możliwych ich wartości z określeniem konsekwencji ich ustawienia,
	- b. szczegóły ustawień parametrów środowiska dla Rozwiązania,
	- c. sposób zmiany ustawień parametrów środowiska Rozwiązania.
- 17. Wymagania środowiska dla systemu wirtualizacji zasobów:
	- a. koncepcja rozwiązania wirtualizacji zasobów,
	- b. wykaz wymaganych maszyn wirtualnych,
	- c. wymagania środowiska dla systemu zarządzania infrastruktury serwerowej oraz aplikacyjnej.
- 18. Sposób realizacji Rozwiązania dla systemu monitorowania usług.
- 19. Opis przypadków użycia niezbędnych do zarządzania Rozwiązaniem (Opis w tym punkcie jest odrębnym opisem przygotowanym przez Wykonawcę, w którym może odwoływać się zapisów dokumentacji technicznej).
- 20. Infrastruktura fizyczna:
- a. serwery,
- 21. Możliwości współpracy systemu z platformami sprzętowymi i systemowymi.
- 22. Wymagane licencje wykaz niezbędnych licencji.
- 23. Opis udostępnionego API.

## 1.5.3.6 DOKUMENTACJA MIGRACJI DANYCH

- 1) Szczegółowy opis procedury wykonania Migracji i weryfikacji danych (w tym opis produktów przejściowych i końcowych Migracji danych).
- 2) Określenie źródeł Migracji danych.
- 3) Analizę Danych Źródłowych i określenie sposobu Migracji danych.
- 4) Opis narzędzi do Migracji.
- 5) Wyniki Migracji.

## 1.5.3.1 KODU ŹRÓDŁOWEGO

Wykonawca zdeponuje Kod źródłowy Rozwiązania wraz dokumentacją. Kod źródłowy Rozwiązania opatrzony komentarzami zawierającymi krótki opis jego działania, definicje użytych zmiennych oraz numer wersji Rozwiązania, w której dokonano ostatnich modyfikacji. Depozyt Kodu Źródłowego składa się ze zbioru Kodów Źródłowych, elementów tworzących interfejs użytkownika zainstalowanej u Zamawiającego Wersji Rozwiązania. W skład tego zbioru wchodzą: formularze, menu, raporty, biblioteki, ikony, szablony dokumentów, biblioteki dynamiczne (DLL) i inne jednostki programowe oraz skrypty tworzące baz danych czyli: tabele, perspektywy, wyzwalacze, indeksy, role bazodanowe, migawki a takie kodu Rozwiązania, która jest składowana w bazie danych w postaci pakietów, funkcji i procedur. W razie potrzeby przekształcenia danych (zawartych w tabelach baz danych przed modyfikacją) tak, by spełnione były wymogi aktualnego Rozwiązania, Wykonawca jest

zobowiązany przygotować i przekazać odpowiednie skrypty w ramach depozytu Kodu Źródłowego.

## 1.6 GWARANCJA

## 1.6.1 GWARANCJA ROZWIAZANIA

Warunki gwarancji dla Rozwiązania w postaci platformy informatycznej (systemu) składającego się z elementów szczegółowo opisanych w punkcie 1.4 (poza aplikacją e-Biblioteka szczegółowa opisaną w par. 1.4.4).

Wykonawca udzieli Zamawiającemu na Rozwiązanie gwarancji na następujących zasadach:

- 1) Bieg terminu gwarancji rozpoczyna się od daty podpisania Protokołu Końcowego,
- 2) Wykonawca udzieli gwarancji na poszczególne elementy rozwiązania (szczegółowo opisane w punkcie 1.4) na okres minimum 24 miesięcy.

W ramach gwarancji Wykonawca zobowiązany jest do:

- 1) Usuwania Błędów i wad w Rozwiązaniu, bezpośredniej diagnostyki Rozwiązania,
- 2) Zapewnienia poprawnego i optymalnego funkcjonowanie Rozwiązania,
- 3) Świadczenia usług gwarancyjnych w języku polskim.

Kategorie Błędów i terminy usuwania Błędów objętych gwarancją dla Produktów i Rozwiązania określają Istotne Postanowienia Umowy.

#### 1.7 ASYSTA TECHNICZNA

Wykonawca będzie świadczył usługi asysty technicznej dla platformy informatycznej (systemu) składającego się z elementów szczegółowo opisanych w punkcie 1.4 na następujących zasadach):

- 1) Bieg terminu asysty technicznej rozpoczyna się od daty podpisania Protokołu Końcowego Produktu,
- 2) Zamawiający wymaga aby Wykonawca zagwarantował minimum 24 miesięczny okres trwania asysty technicznej.

W ramach asysty technicznej Wykonawca zobowiązany jest do:

- 1) Świadczenia usług asysty technicznej w języku polskim.
- 2) Usługa asysty technicznej nie obejmuje elementów infrastruktury, które Zamawiający zamierza przeznaczyć do realizacji Zamówienia.
- 3) Utrzymywania Rozwiązania w zgodności z przepisami prawa powszechnie obowiązującego bez konieczności zgłaszania przez Zamawiającego.
- 4) Optymalizacji Rozwiązania, w tym zapytań bazodanowych.
- 5) Dostarczania nowych wersji Rozwiązania.
- 6) Oferowania Zamawiającemu nowych, ulepszonych wersji Rozwiązania.
- 7) Pomocy na telefon (hot-line) w Dniach Roboczych Jednostki.
- 8) Konsultacji w zakresie obsługi technicznej i użytkowej Rozwiązania drogą telefoniczną i mailową.
- 9) Aktualizacje dostarczonej Dokumentacji,
- 10)Wykonawca ma obowiązek przyjmowania zgłoszeń serwisowych przez telefon oraz całą dobę za pomocą dedykowanej platformy Help Desk.
- 11)Wykonawca musi dysponować systemem zarządzania zgłoszeniami Zamawiającego umożliwiającym Zamawiającemu śledzenie stanu realizacji zgłoszenia (Help Desk).